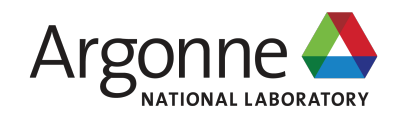

**X-RAY SERVER: DYNAMICAL DIFFRACTION ON THE WEB. SCOPE, HISTORY, CAPABILITIES, AND PLANS** 

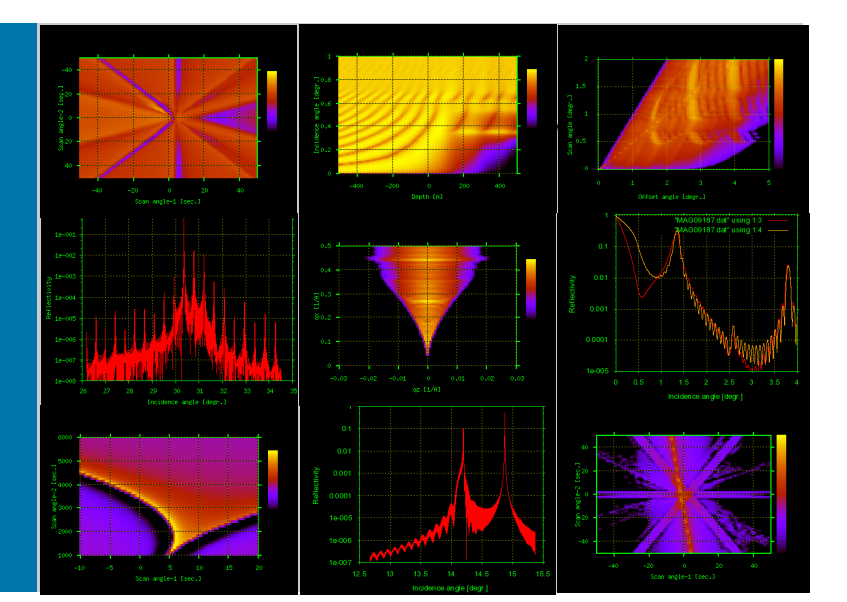

#### **SERGEY STEPANOV**

Argonne National Laboratory, Advanced Photon Source, Lemont, IL, USA

October 2016, SOS Workshop, Trieste, Italy

## **What is X-ray Server?**

X-Ray Server (x-server.gmca.aps.anl.gov) is a WWW-based computational server for modeling of X-ray diffraction, reflection and scattering. All software operates directly on the server and can be accessed remotely either from web browsers or from user software so that the server can be deployed as a software library or data fitting engine.

#### **Goals:**

- explore simplest ways to share scientific software with community using WWW.
- avoid porting software to multiple platforms and maintaining multiple versions.
- be able to collect feedback from users, correct errors and prevent misuse of programs beyond the limits of X-ray scattering models they implement.

#### **Technology:**

- http interface (CGI wrappers) to *unchanged* scientific software

#### **History:**

- online since 1997; free and no registration,
- served more than 2 million jobs,
- about 5000 IPs used it 10 or more times

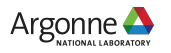

# **Software available through X-ray Server**

#### **http://x-server.gmca.aps.anl.gov (online since 1997)**

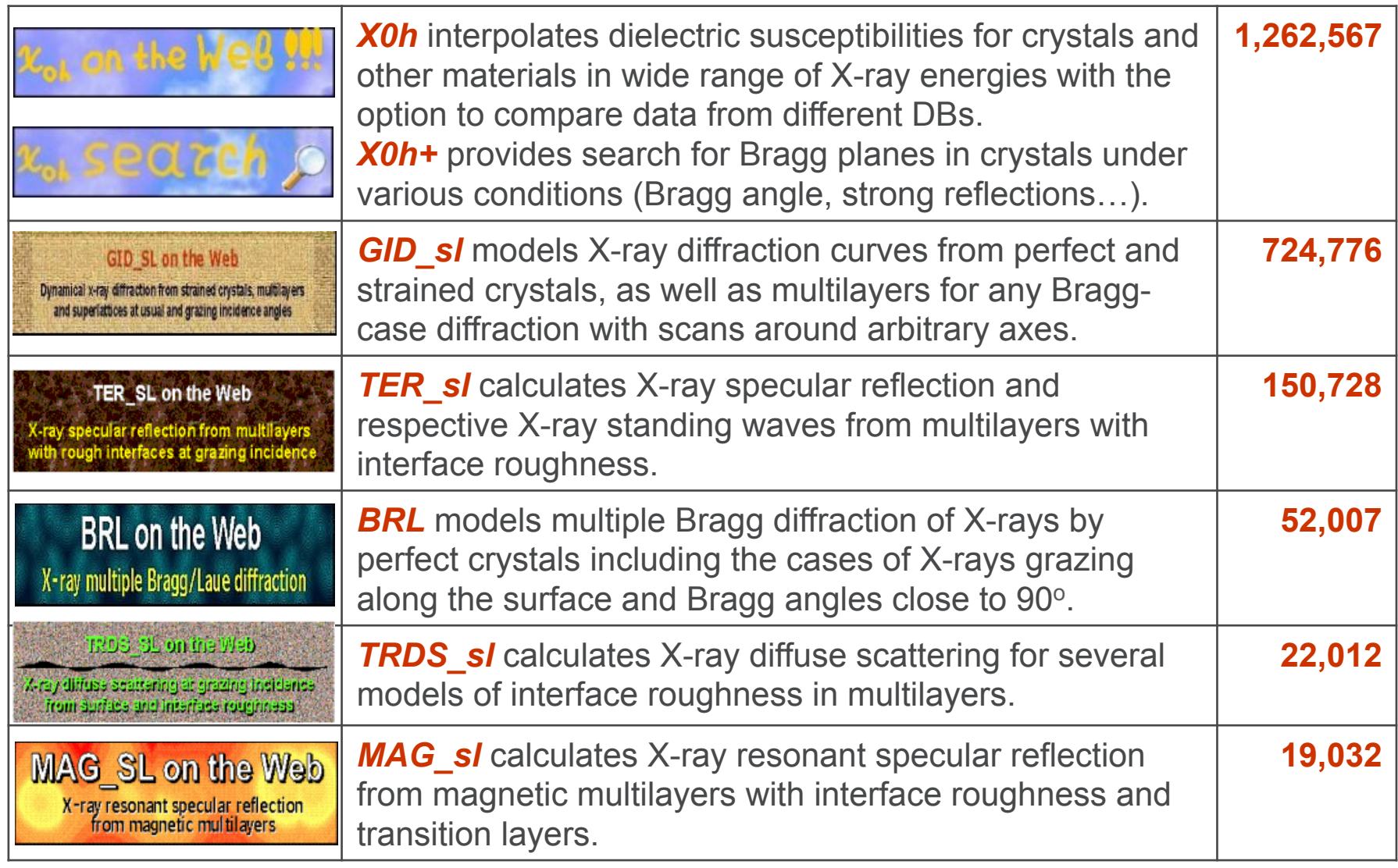

#### **Based on 17 research papers; as of 2016/08/31 served** 3 **2,231,122 jobs.**

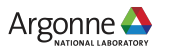

# **X-Server scope: GID\_sl (diffraction)**

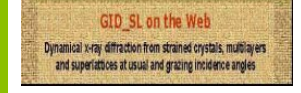

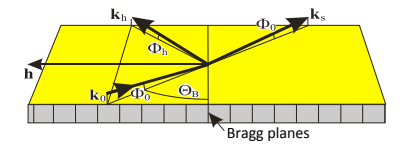

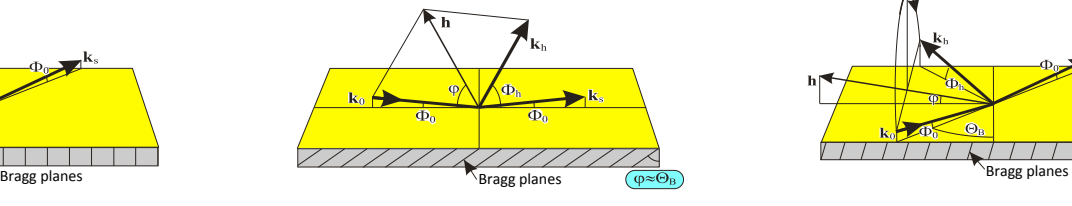

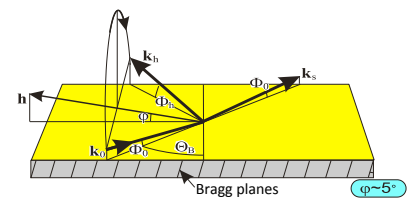

Grazing incidence diffraction Extremely asymmetric diffraction Any non-coplanar diffraction

- Calculates Bragg diffraction from crystals with given profiles of normal lattice strains da(z)/a, dielectric susceptibilities  $\chi_0(z)$ ,  $\chi_0(z)$ , and interface roughness height  $\sigma(z)$ . The profiles are specified layer-bylayer, which allows for flexibility
- Takes into account specular reflection and refraction of X-rays at crystal surface and interfaces in multilayers
- Works for any Bragg-case geometry and scans around any axis
- **Applications**: X-ray optics (monochromators) and semiconductor material science; examples: Stepanov, *et.al.* PRB **57**, 4829 (1998); Stepanov & Forrest, J.Appl.Cryst. **41**, 958 (2008); Stoupin *et.al.* PRB 86, 054301 (2012)
- **Limitations**: No Laue cases, no bent crystals, no lateral strains, no instrumental convolutions

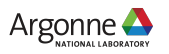

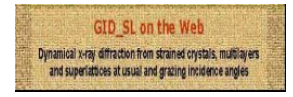

#### **X-Server scope: GID\_sl**

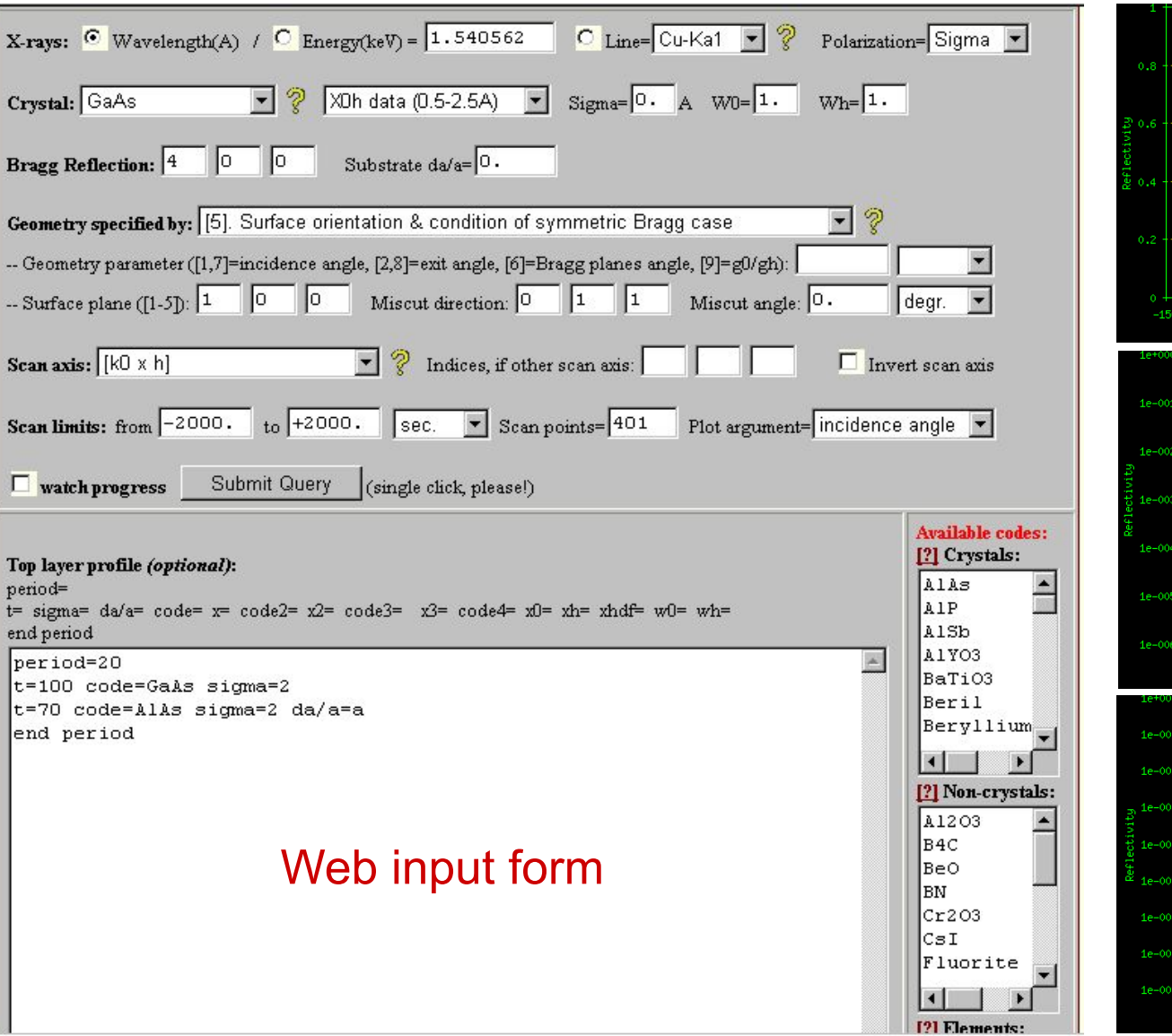

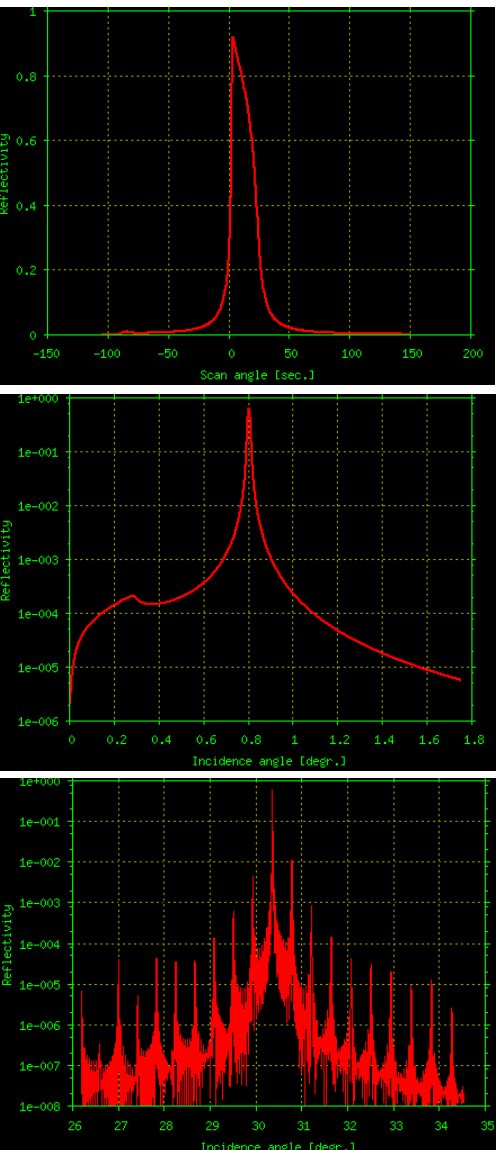

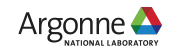

# **X-Server scope: TER\_sl (specular reflection)**

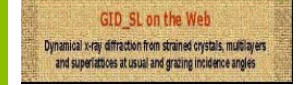

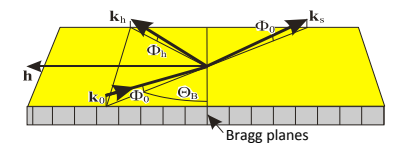

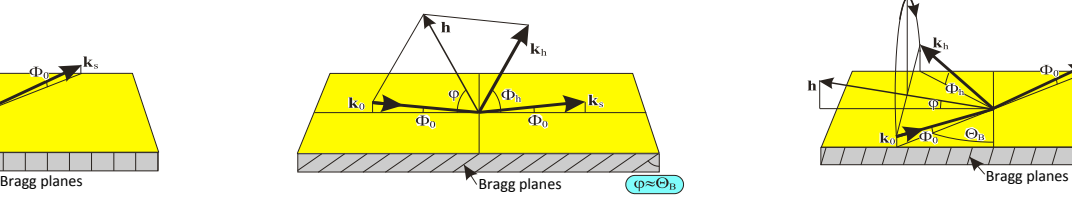

Grazing incidence diffraction Extremely asymmetric diffraction Any non-coplanar diffraction

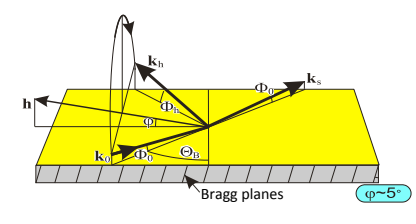

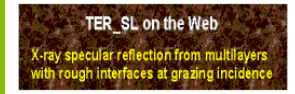

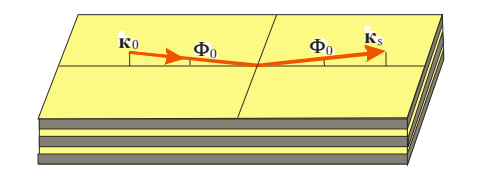

- Calculates X-ray specular reflection from plain mirrors and multilayers with given profiles of electronic density (dielectric susceptibility)  $\chi_0(z)$  and interface roughness height  $\sigma(z)$  or transition layers.
- Converges faster than the Parratt recursive technique
- Also optionally calculates X-ray standing waves in multilayers
- **Applications**: X-ray optics (mirrors and multilayer mirrors and monochromators) and semiconductor material science
- **Limitations**: no curved mirrors, no instrumental convolutions

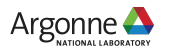

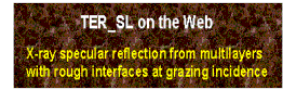

## **X-Server scope: TER\_sl**

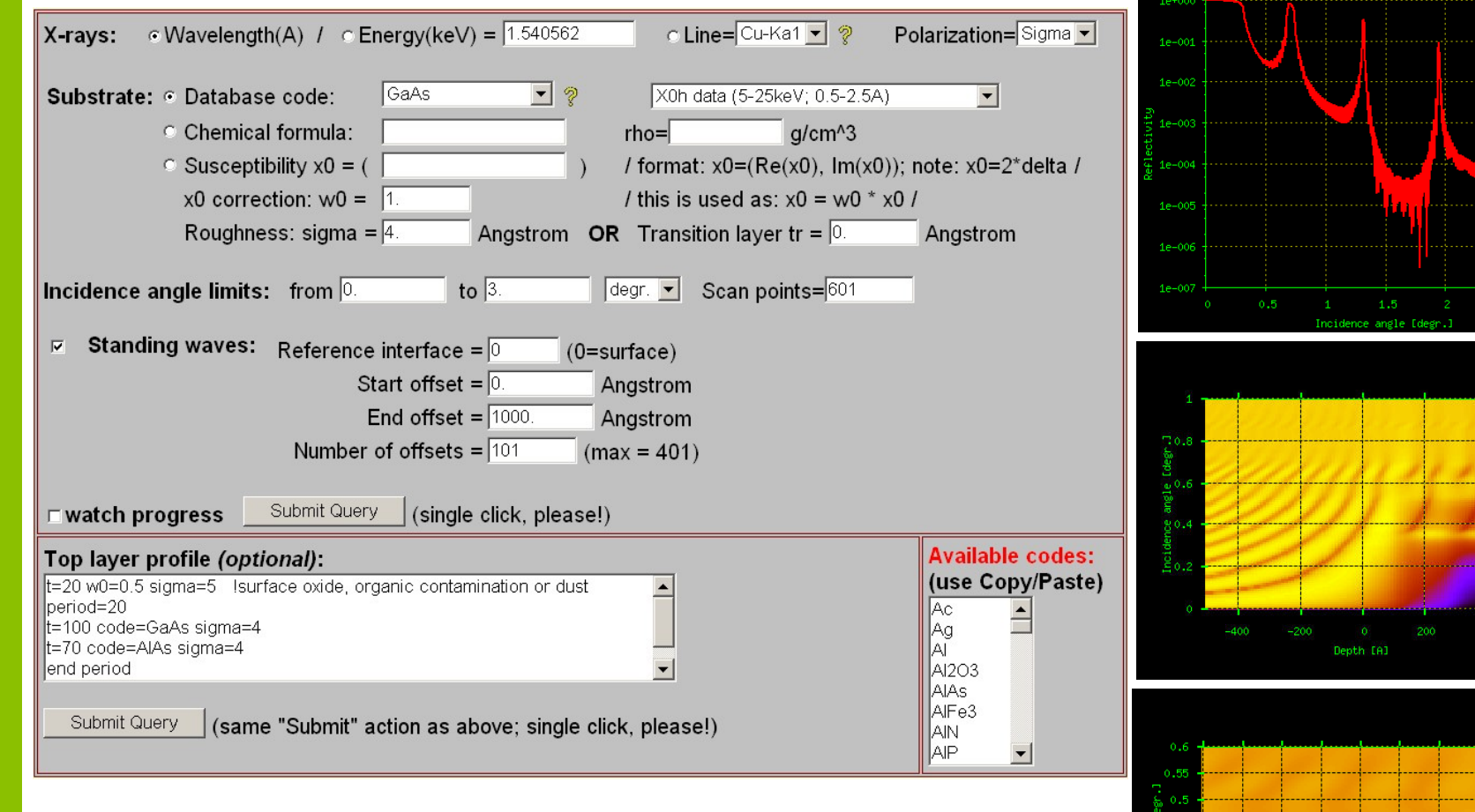

#### Web input form

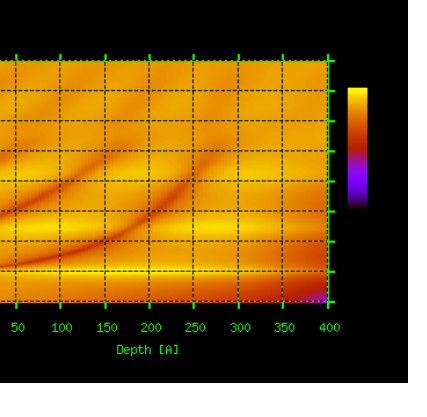

 $\frac{3}{5}$  0.3  $0.2$ 

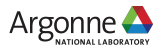

# **X-Server scope: BRL (multiple diffraction)**

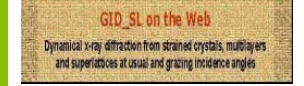

**TER SL on the Web** 

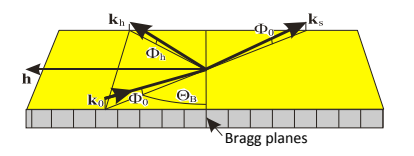

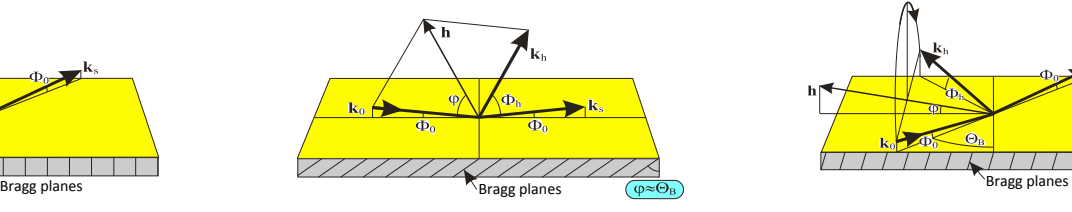

Grazing incidence diffraction Extremely asymmetric diffraction Any non-coplanar diffraction

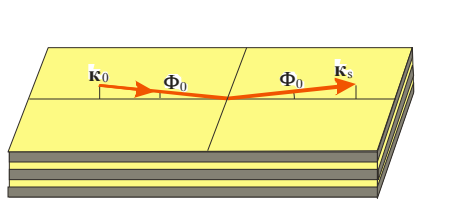

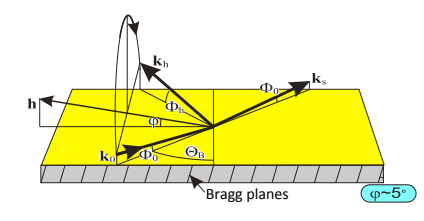

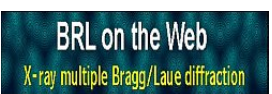

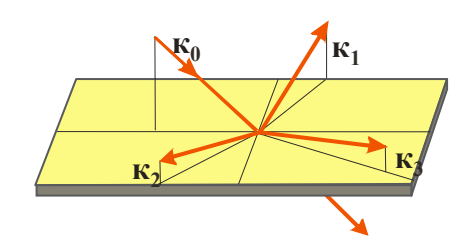

- Calculates multiple Bragg diffraction from perfect plate-shaped crystals including the cases of X-rays grazing along the surface and Bragg angles close to 90° [Stepanov & Ulyanenkov, Acta Cryst. A50, 579 (1994)].
- Takes into account specular reflection and refraction of X-rays at crystal surface for grazing X-rays *only*.
- Helps to find multiple diffraction configurations and carry 2D Bragg scans around arbitrary axes
- **Applications**: X-ray optics (multiple diffraction effects including polarization glitches in X-ray monochromators); examples: Sutter, *et.al.* J.Appl.Cryst. **49**, 1209 (2016).
- **Limitations**: may loose precision for thick crystal plates, no instrumental convolutions, no lattice strains or curved crystals.

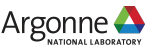

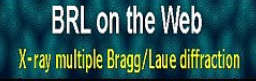

#### **X-Server scope: BRL**

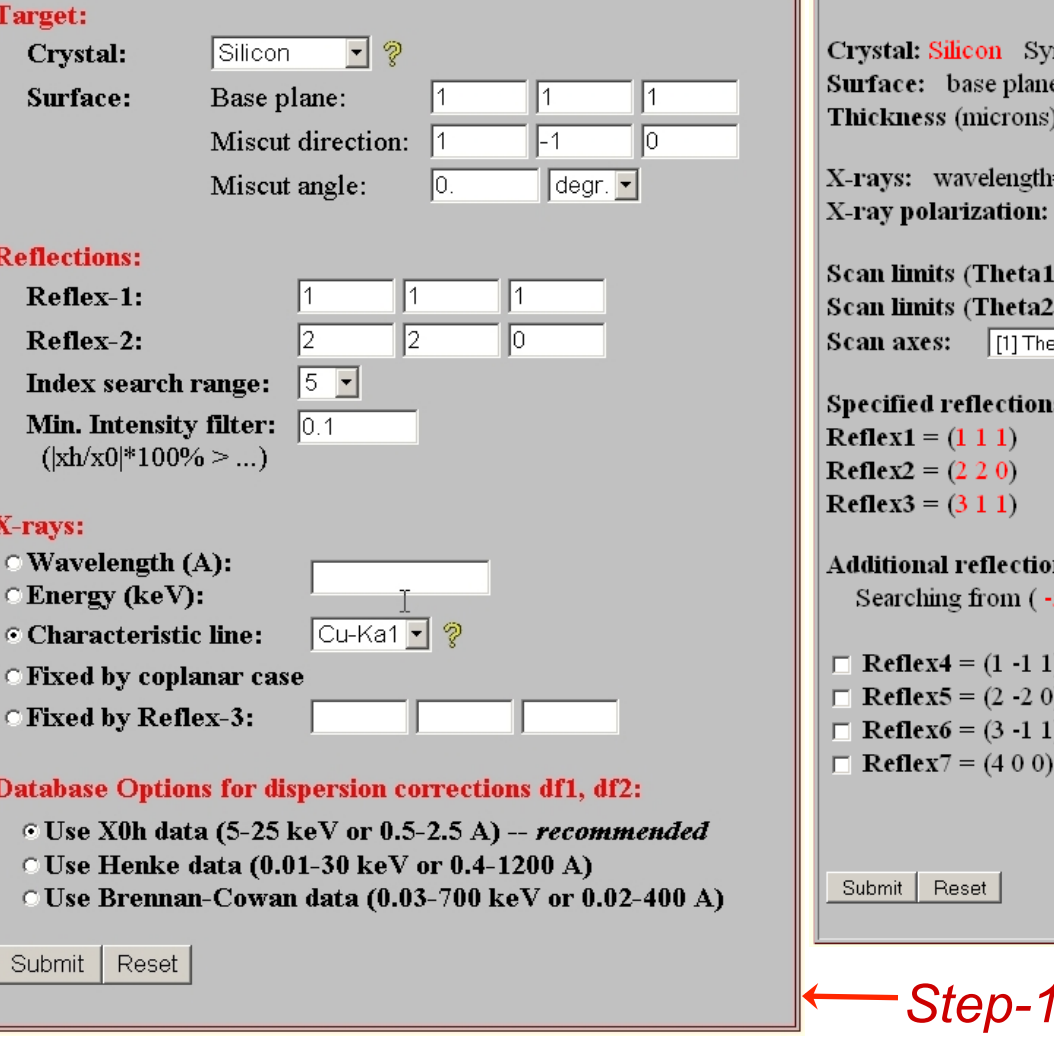

#### mmetry: Cubic X0h data: Automatic DB choice  $e=(1\ 1\ 1)$  miscut direction= $(1\ -1\ 0)$  miscut angle=0. degr. ):  $\overline{100}$  $= 2.6344$  A energy= 4.7063 keV line=\*none\*  $\overline{\bullet}$  Angle to pi0 for mode [2]:  $\boxed{0}$ . [1] Mixed (unpolarized)  $\therefore$  from  $\overline{50}$ . to  $50$ . points =  $\sqrt{101}$ to  $\boxed{0}$ . points =  $\sqrt{1}$ ): from  $\boxed{0}$ . eta2 along sigma0  $\overline{\phantom{a}}$ **Scan angle units:**  $\sec$   $\overline{\phantom{a}}$ s:  $QB = 24.840$  degr.  $|xh/x0| = 52.895%$  $|alpha/x0| = 0.105E-10$  $QB = 43.314$  degr.  $|xh/x0| = 60.859%$  $|alpha/x0| = 0.210E-10$  $QB = 53.552$  degr.  $|xh/x0| = 39.863%$  $|alpha/x0| = 0.700E-11$ ns search results (you can select up to 8 planes if available): 5 -5 -5) to  $(5\ 5\ 5)$  Intensity filter  $|xh/x0| > 0.100\%$  $OB = 24.840$  degr.  $|xh/x0| = 52.895%$  $|alpha/x0| = 0.105E-10$  $QB = 43.314$  degr.  $|alpha/x0| = 0.210E-10$  $|x h/x0| = 60.859\%$  $QB = 53.552$  degr.  $|x h/x0| = 39.863\%$  $|alpha/x0| = 0.350E-10$  $QB = 75.964$  degr.  $|xh/x0| = 50.816%$  $|alpha/x0| = 0.280E-10$ *Step-1 Step-2*

#### Web input forms

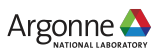

#### **X-Server scope: BRL**

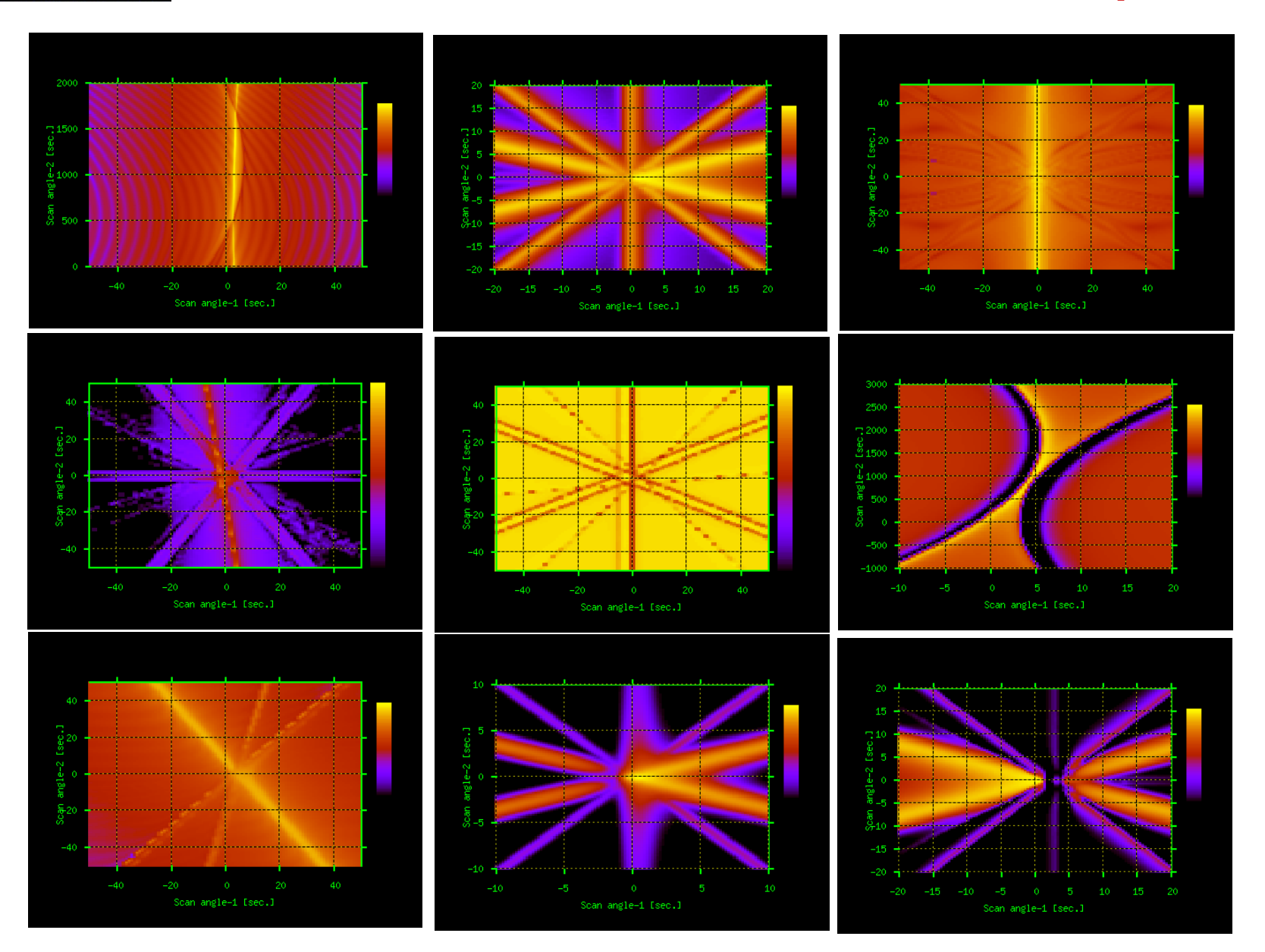

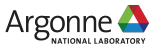

# **X-Server scope: TRDS\_sl (roughness scattering)**

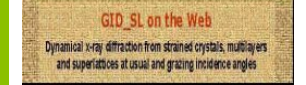

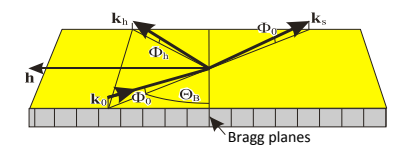

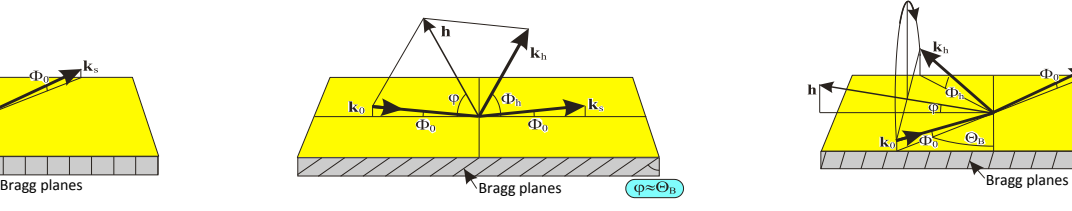

Grazing incidence diffraction Extremely asymmetric diffraction Any non-coplanar diffraction

 $\mathbf{k}_0$   $\mathbf{\Phi}_0$  **k**<sub>0</sub> **k**<sub>0</sub>

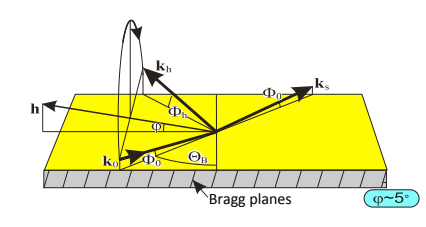

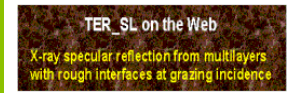

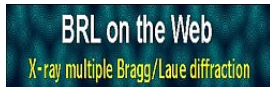

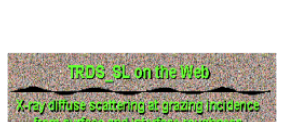

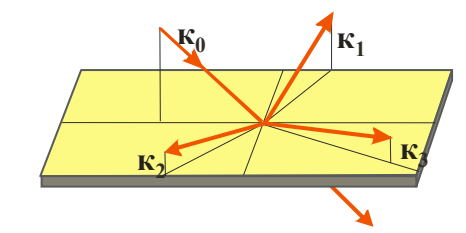

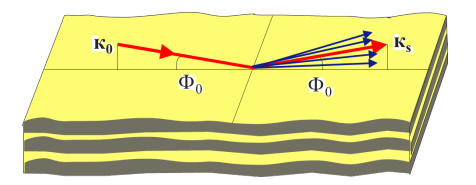

- Calculates X-ray diffuse scattering from interface roughness in multilayers [Kaganer, Stepanov & Koehler, PRB. **52**, 16369 (1995)].
- Implements modeling for 10 different types of roughness correlations between the layers.
- **Applications**: X-ray optics (X-ray mirrors and multilayer mirrors quality evaluation) and semiconductor material science.

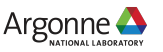

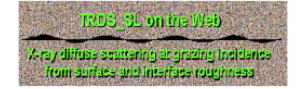

## **X-Server scope: TRDS\_sl**

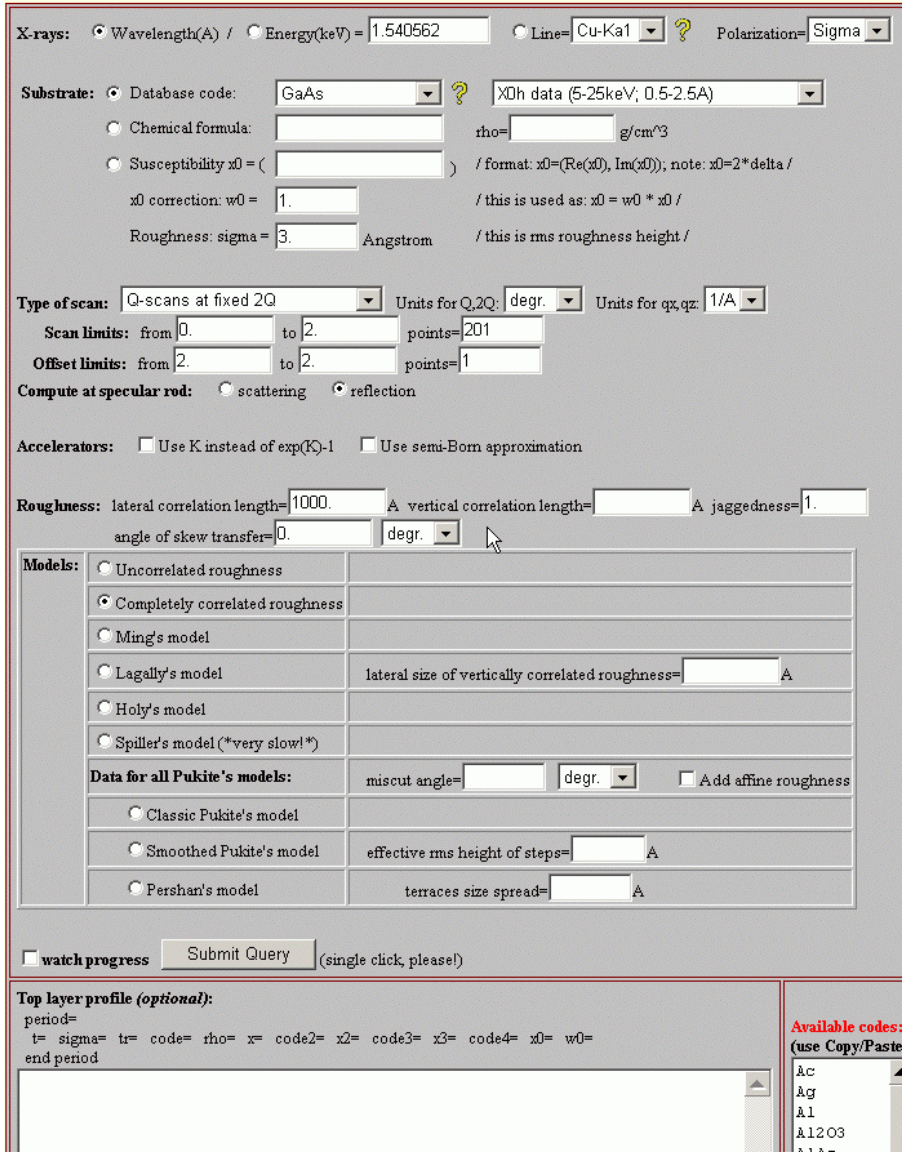

#### Web input form

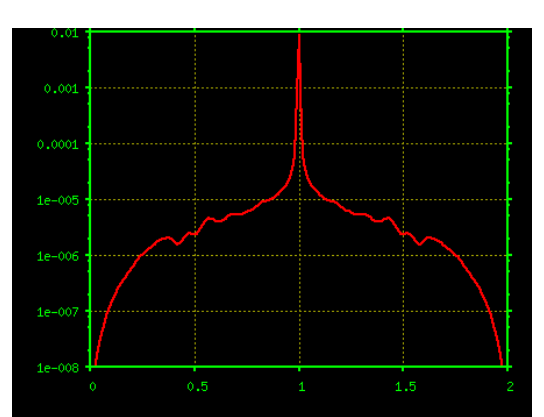

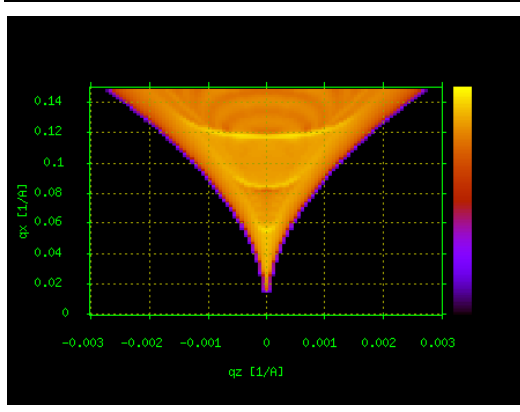

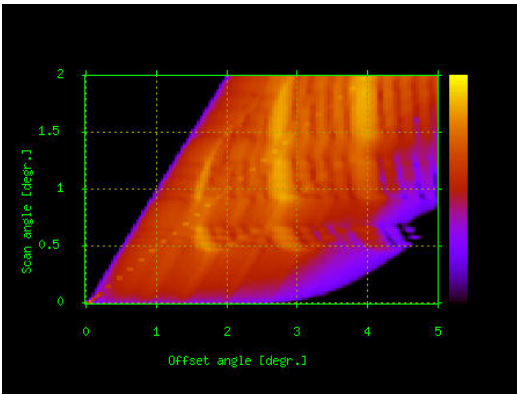

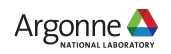

## **X-Server: MAG\_sl (resonance magnetic scattering)**

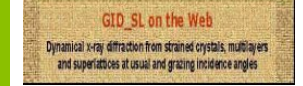

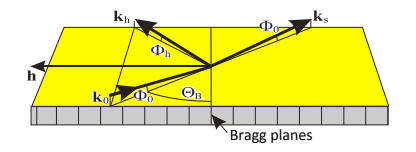

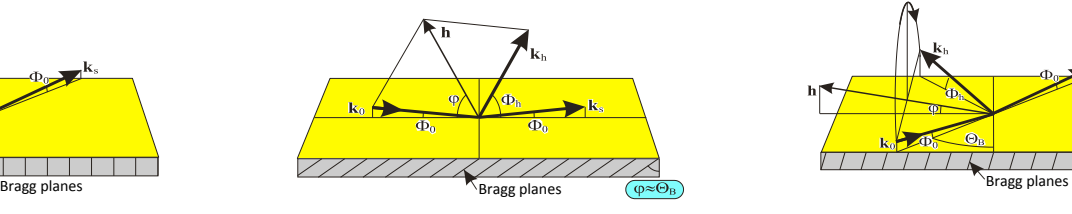

Grazing incidence diffraction Extremely asymmetric diffraction Any non-coplanar diffraction

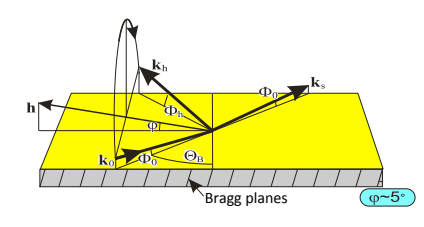

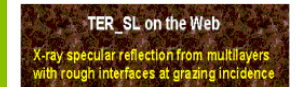

**BRL** on the Web X-ray multiple Bragg/Laue diffraction

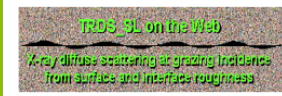

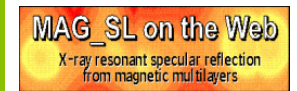

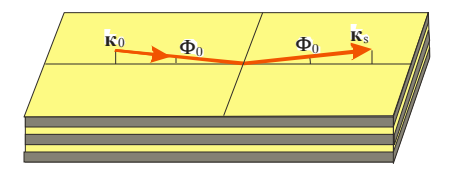

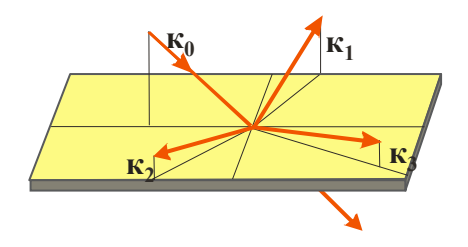

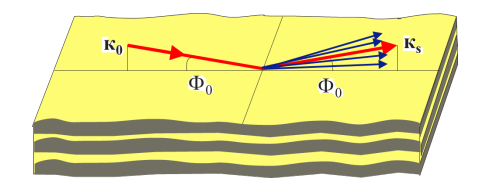

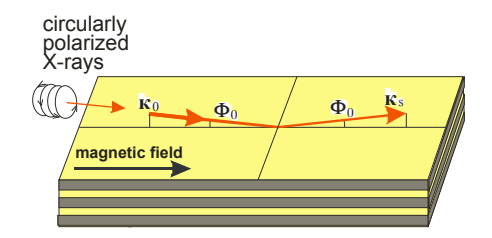

Calculates resonant X-ray reflectivity from magnetic multilayers [Stepanov & Sinha, PRB. **61**, 16369 (2000)].

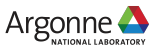

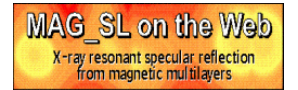

# **X-Server: MAG\_sl**

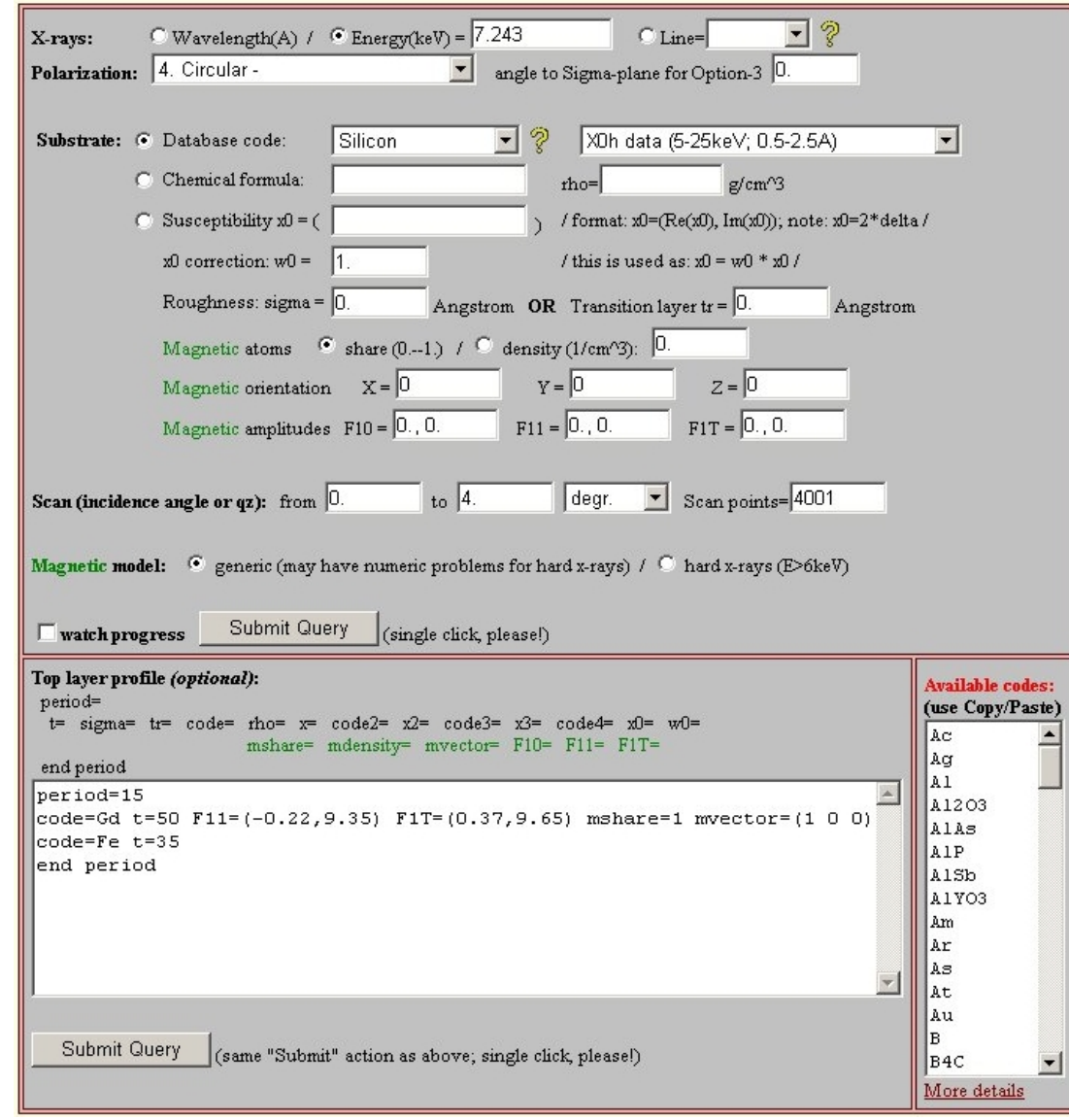

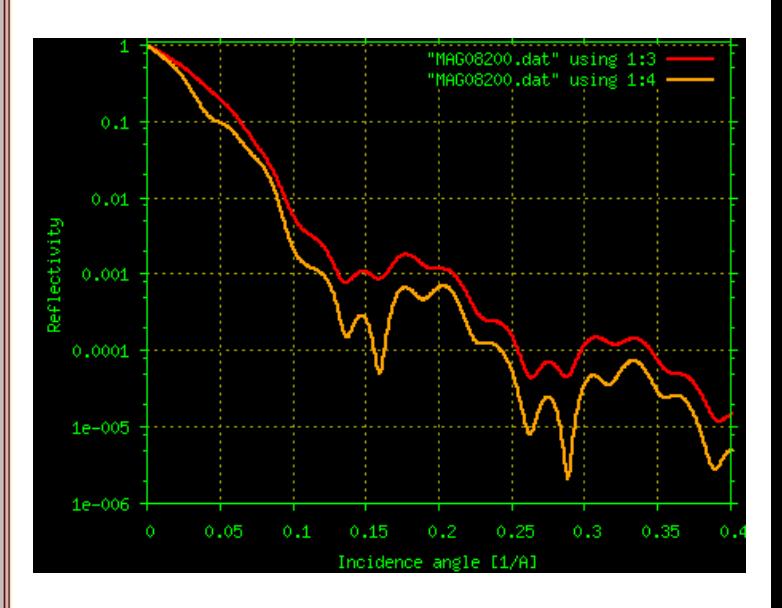

*MAG\_sl* example: difference between reflectivity of circular-plus and circular-minus polarized X-rays at E=849eV from 47A capped Ni film.

#### Web input form

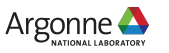

## **X-Server scope: X0h (structure factors)**

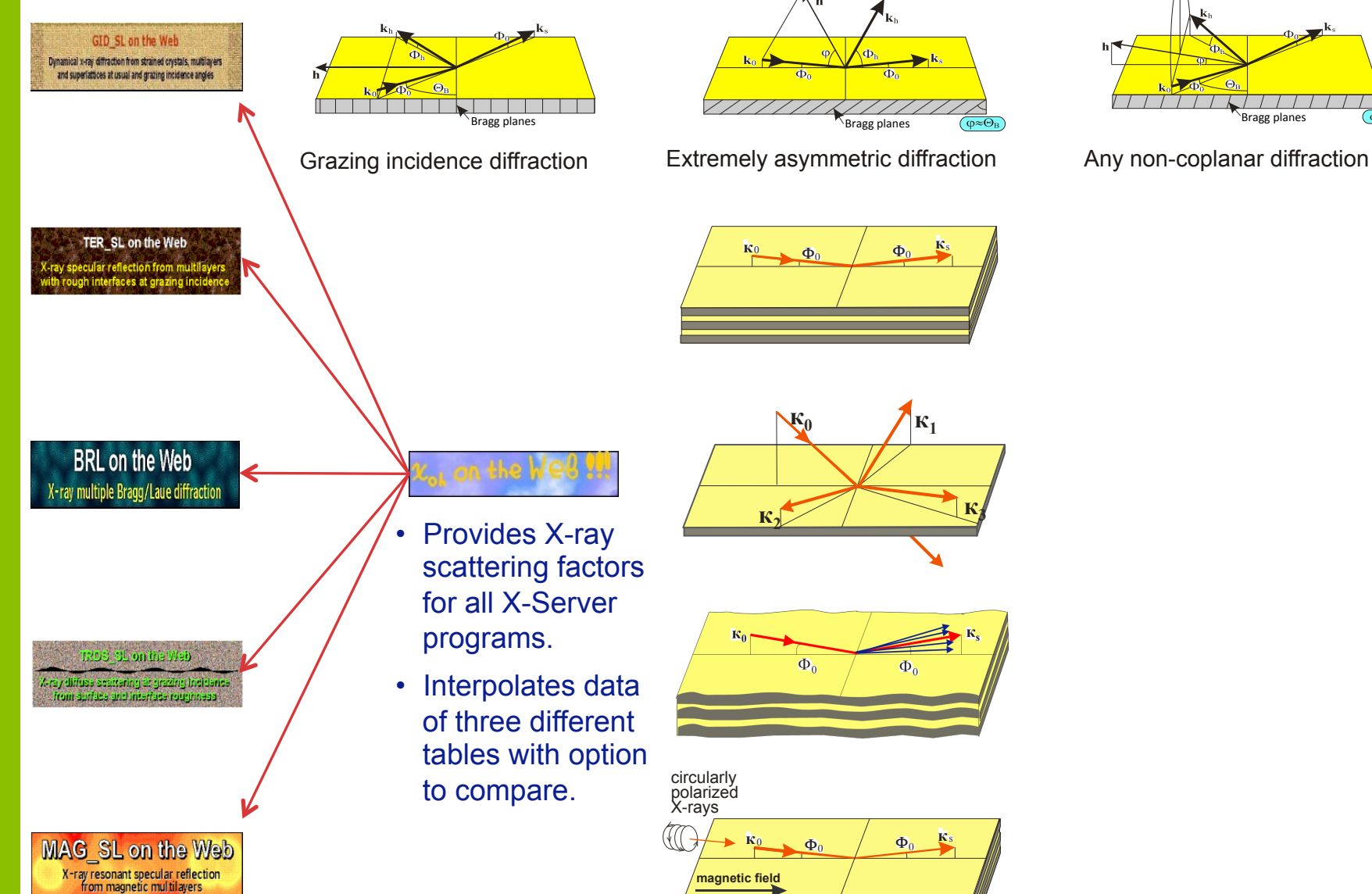

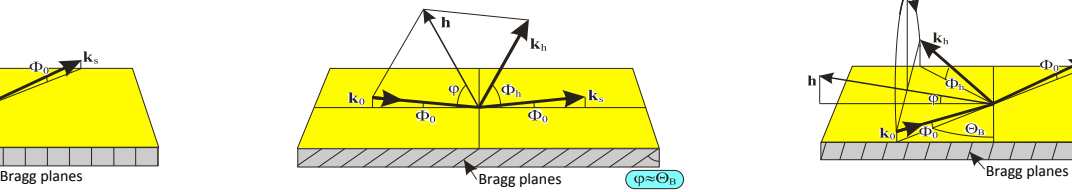

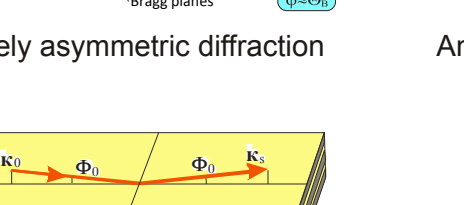

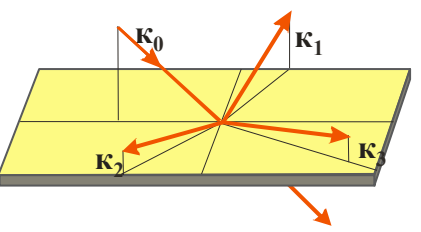

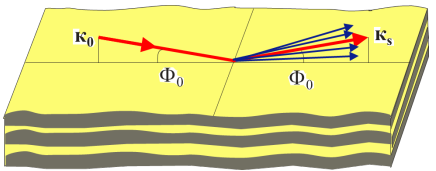

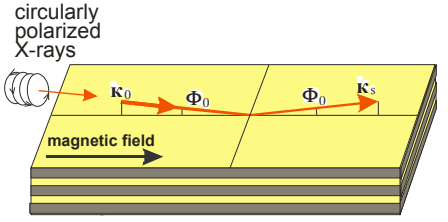

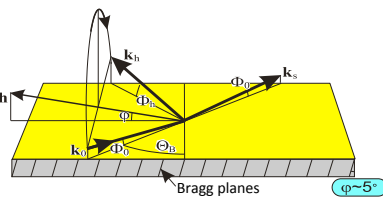

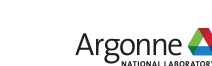

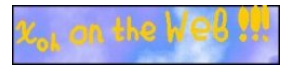

X-1

 $\ddot{\mathbf{o}}$ 

Ta  $\bullet$ 

Re

Da

#### **X-Server scope: X0h**

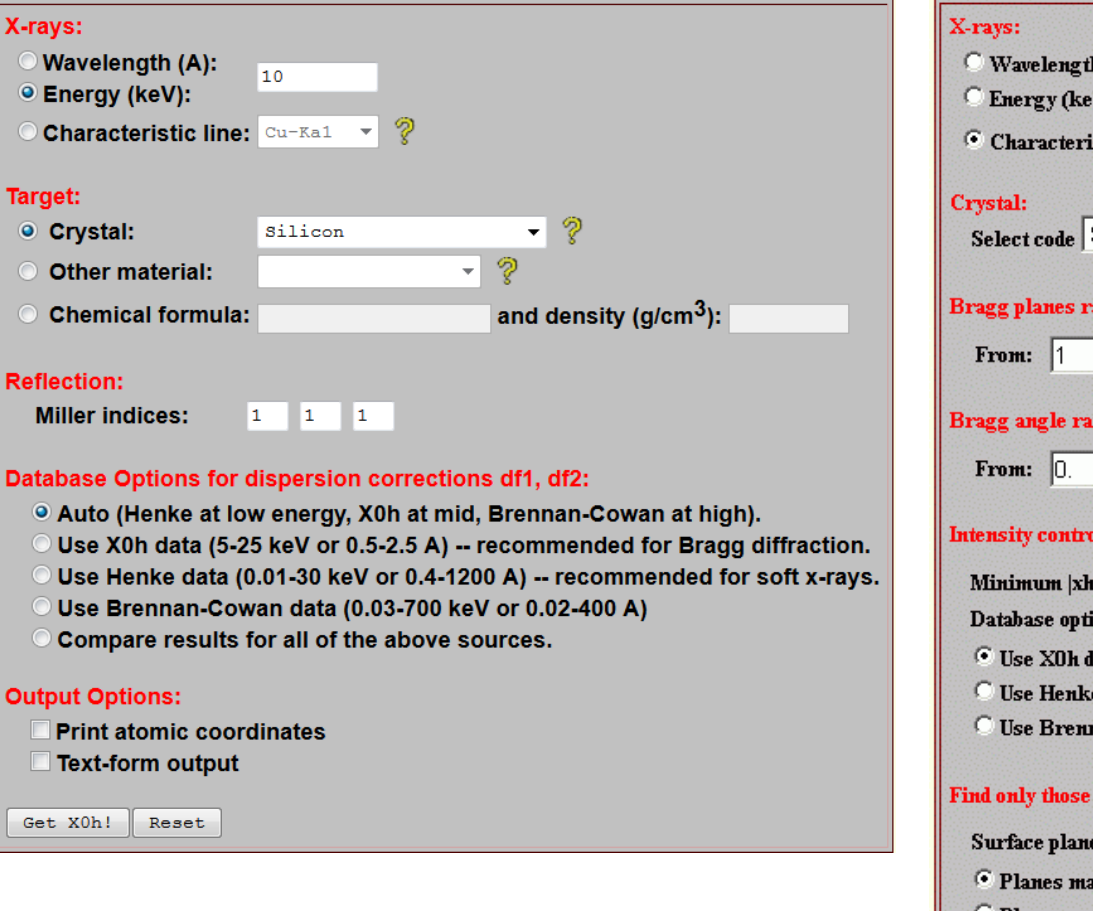

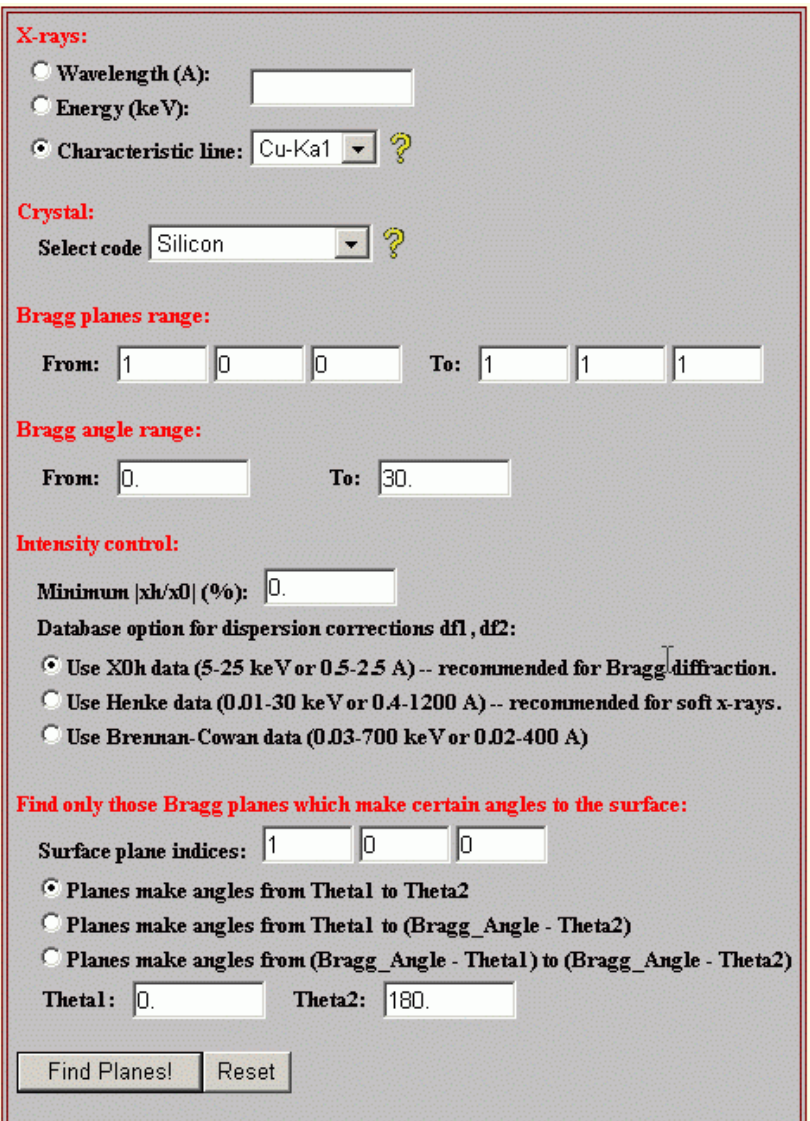

#### Web input forms

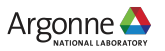

## **How X-Server works**

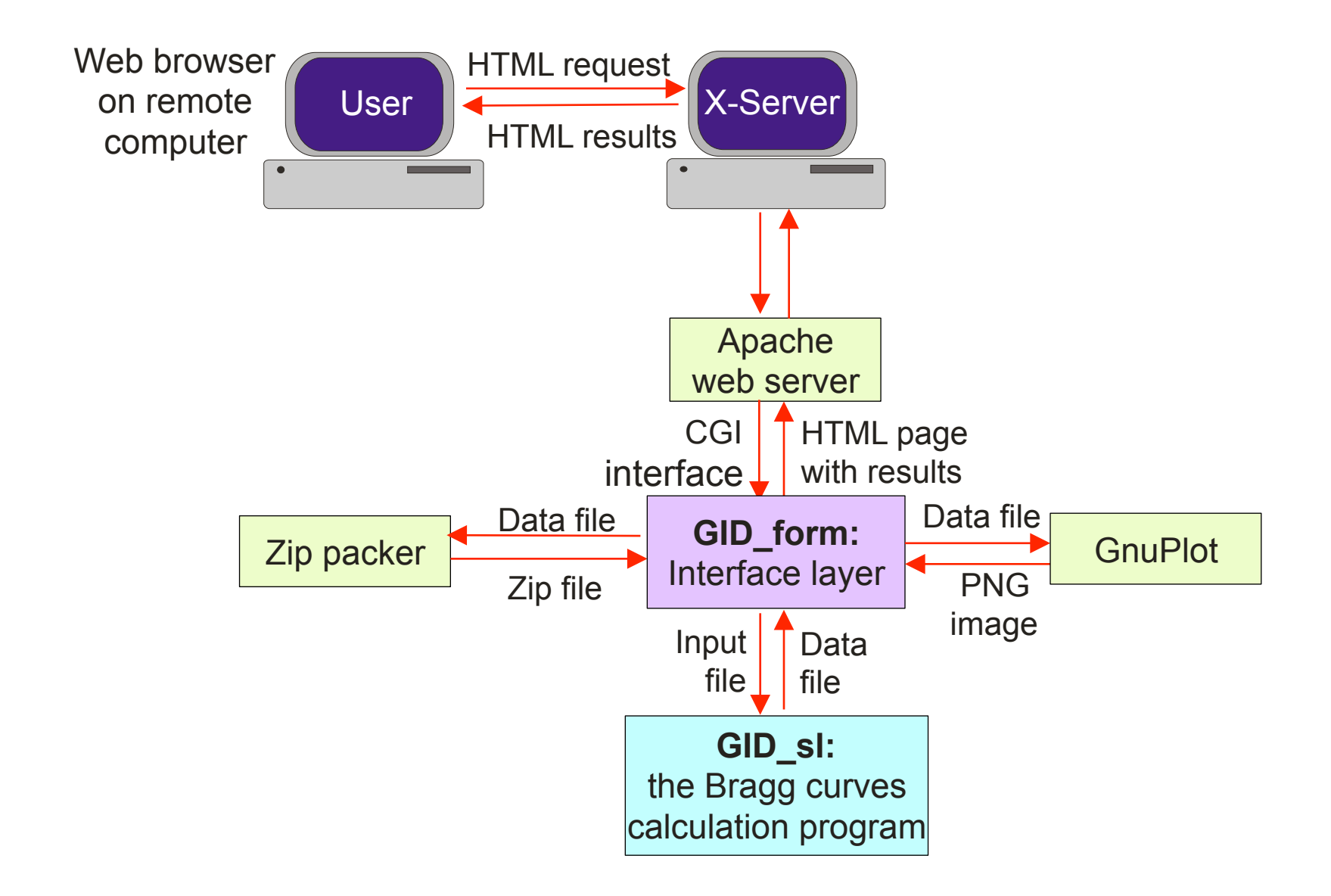

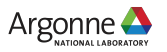

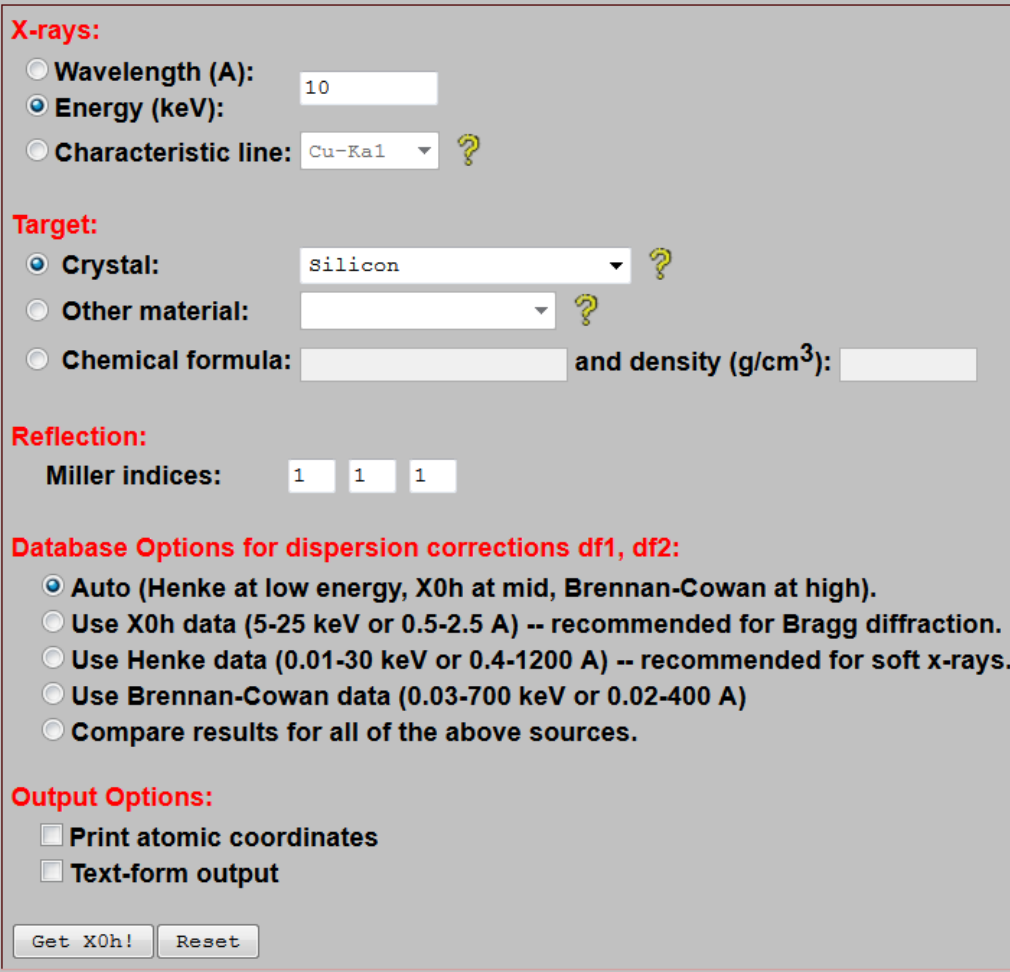

**This is a web browser form of X0h. What happens when one clicks the "Get X0h!" button?** 

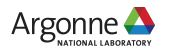

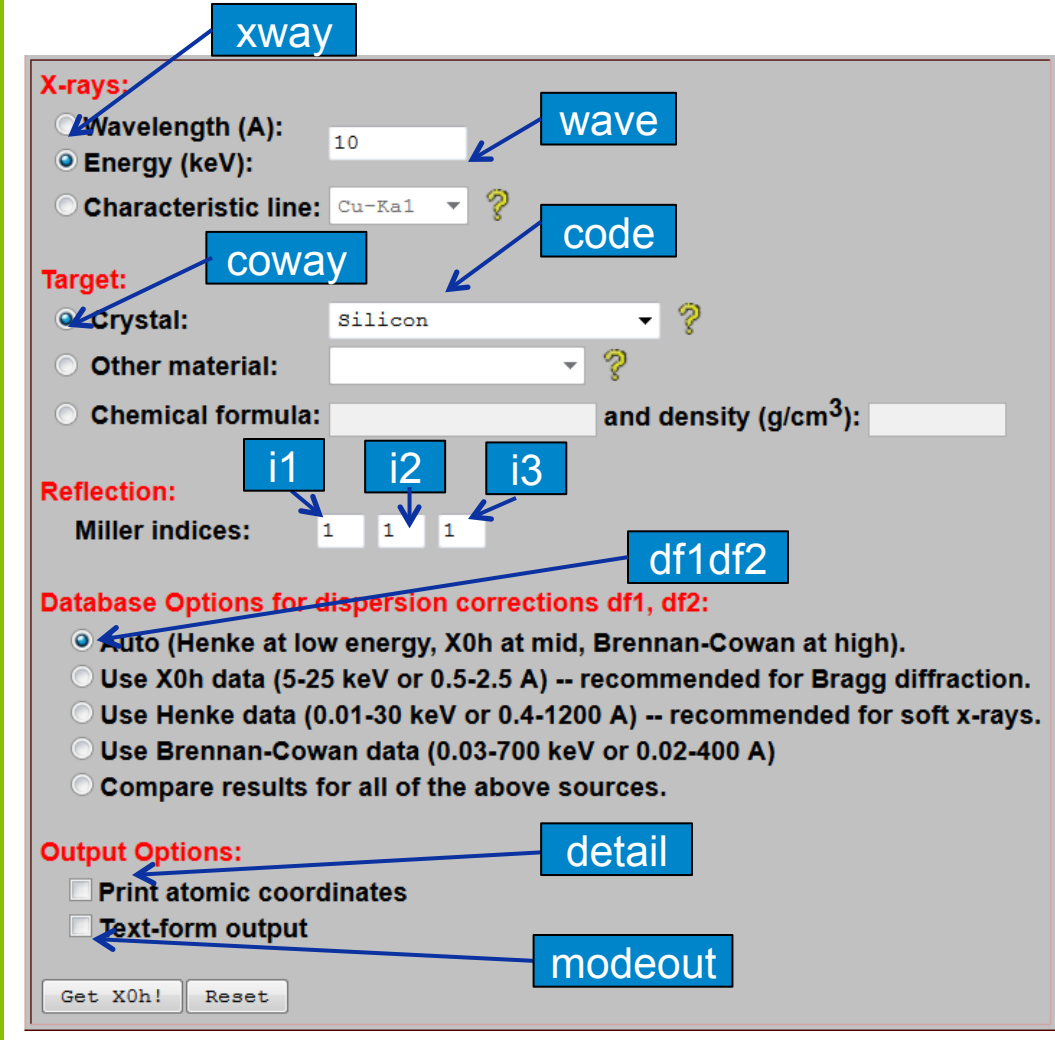

**Behind each input on the web browser form there is a named parameter which the browser sends to X-Server upon clicking the "Get X0h!" button.** 

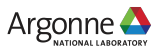

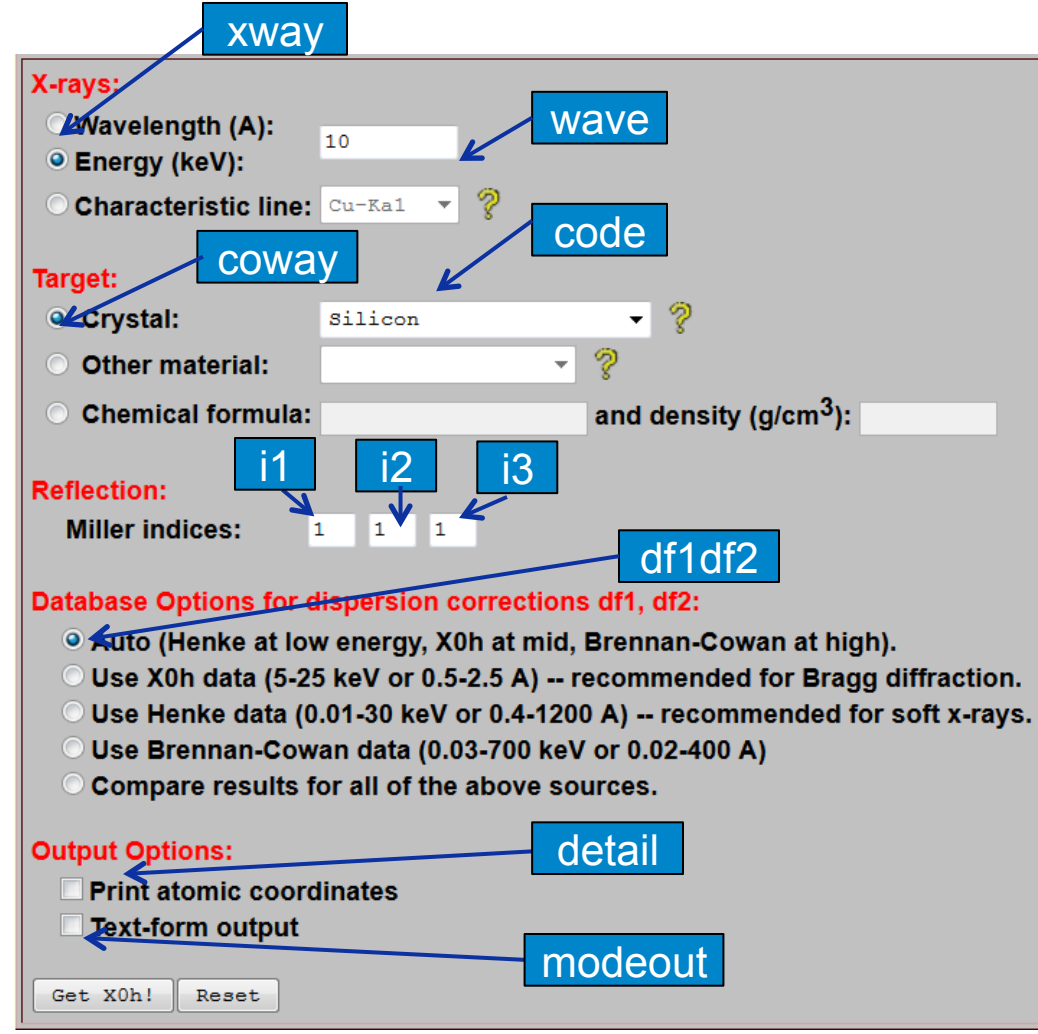

**Then, one can simply use curl or other command-line program to submit the request:** 

**curl** http://x-server.gmca.aps.anl.gov/cgi/x0h\_form.exe?**xway**=2\&**wave**=10\&**coway**=0 \&**code**=Silicon\&**i1**=1\&**i2**=1\&**i3**=1 > results.file

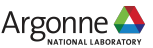

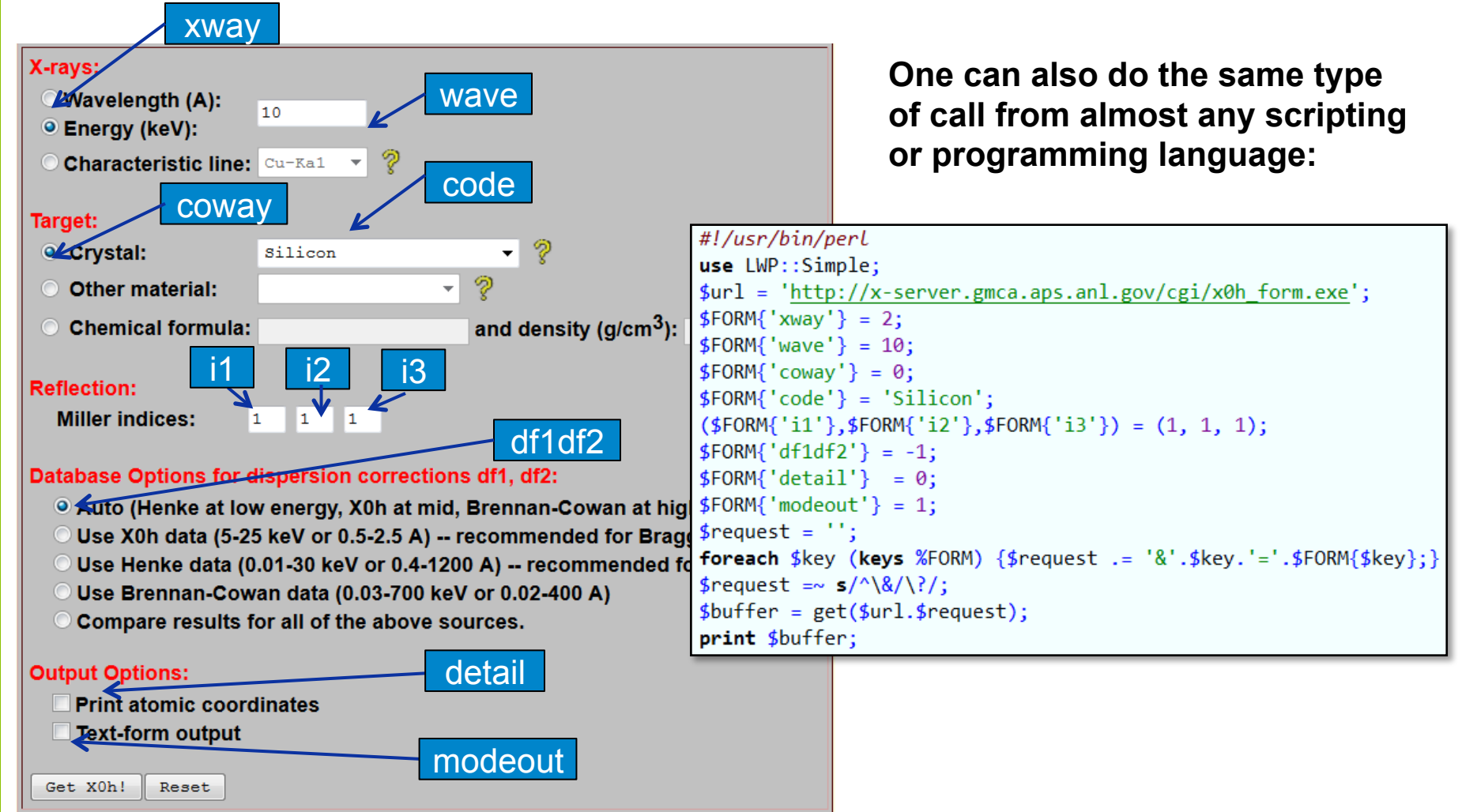

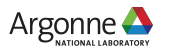

# **Downloadable examples of X-Server access scripts**

http://x-server.gmca.aps.anl.gov/automation.html

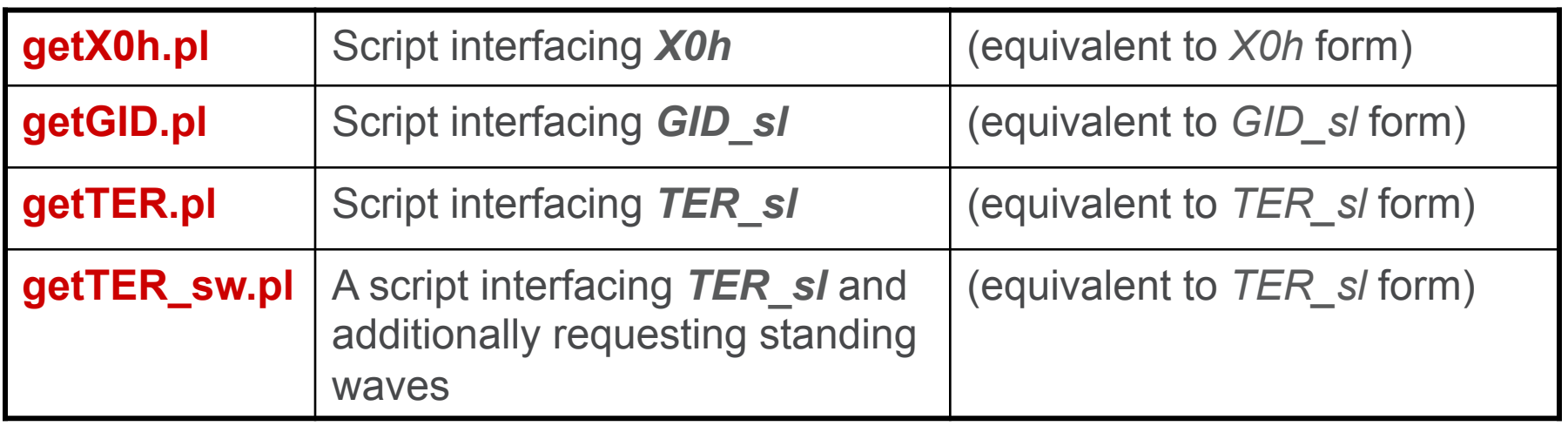

The scripts can be called from user's software written in any language using the **system** function. If one needs to vary a parameter, it can be passed to the script as a command line argument.

These scripts present a practical example of client software accessing the server programs. They are simple, but they **should be simple** to become useful since they address a wide auditory of physicists presumably unexperienced in web interfaces.

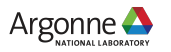

#### **X-Server access evolution**

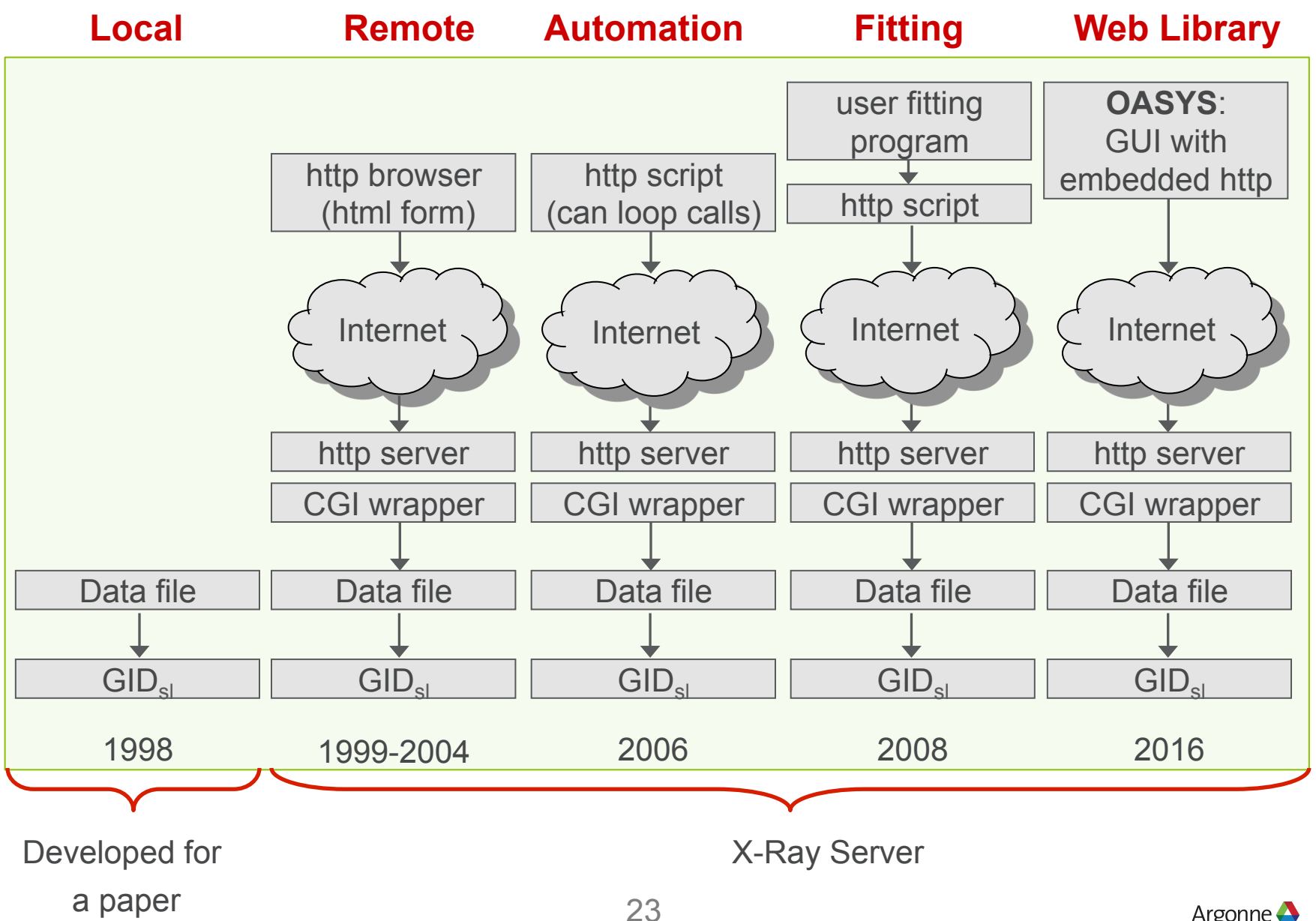

Argonne A

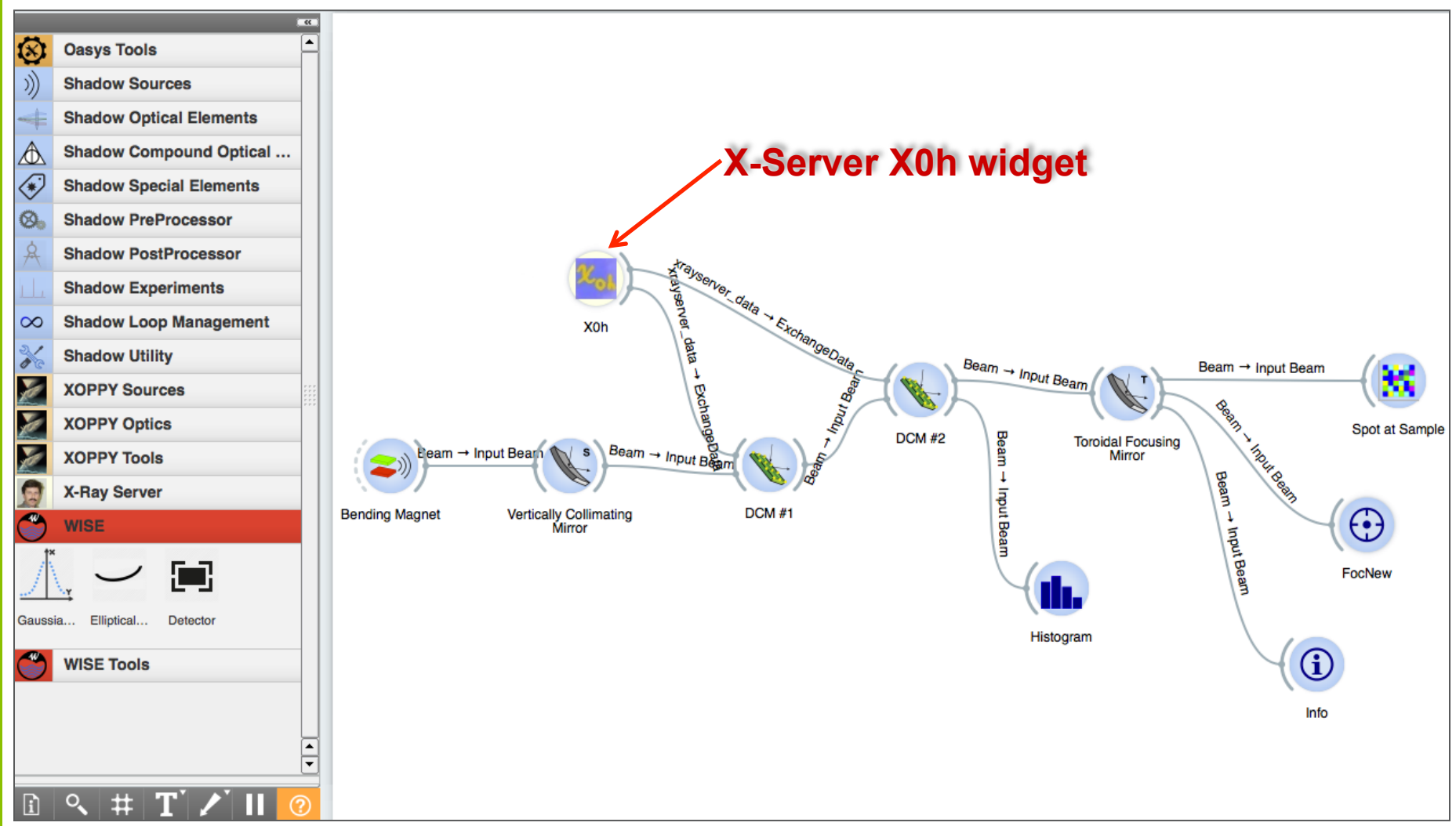

X-Server access is embedded into Oasys and user does not need to do any programming; just add the X-Server widgets.

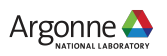

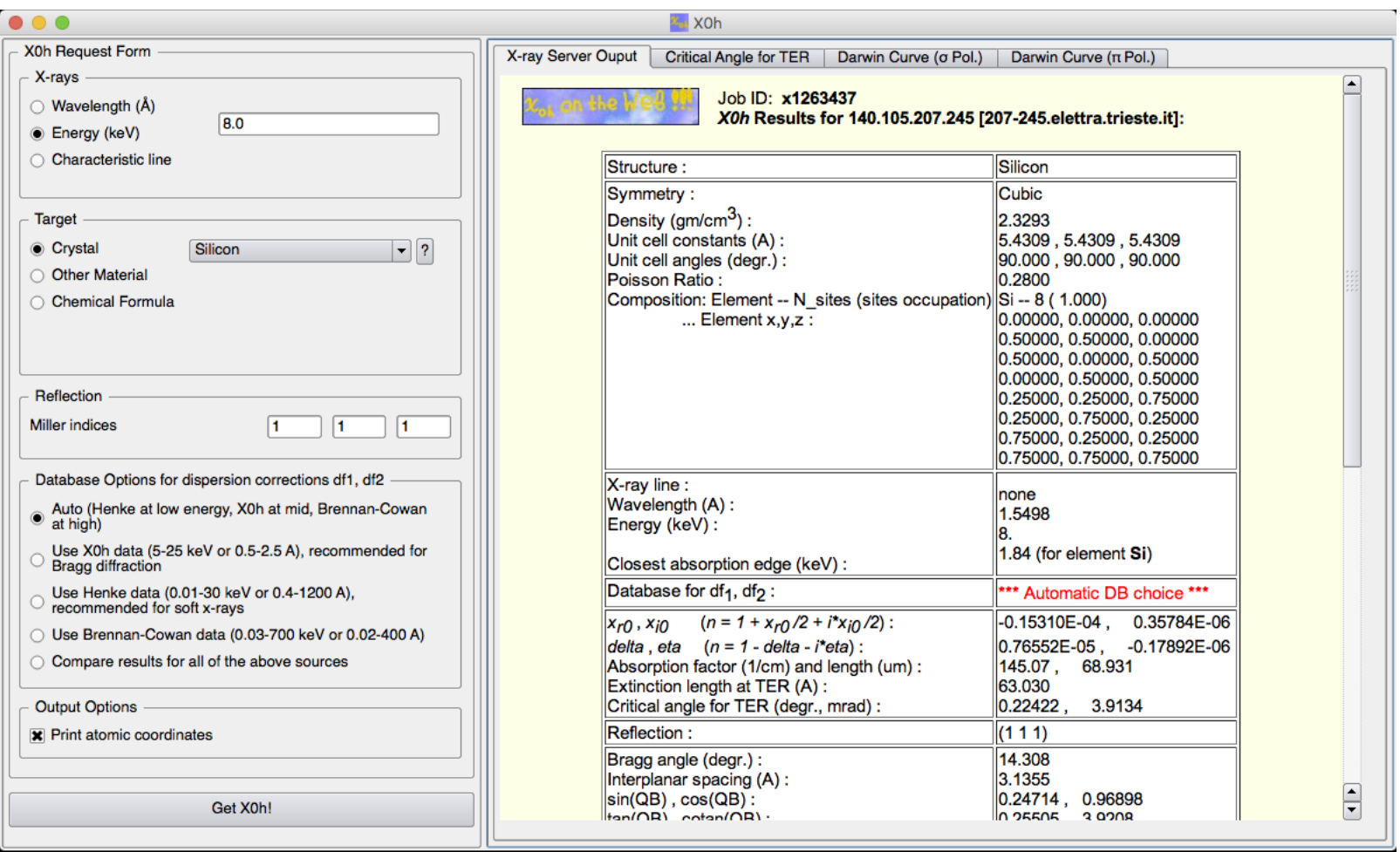

Once the widget is added to the Oasys diagram, it allows to retrieve the structure factors …

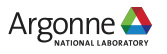

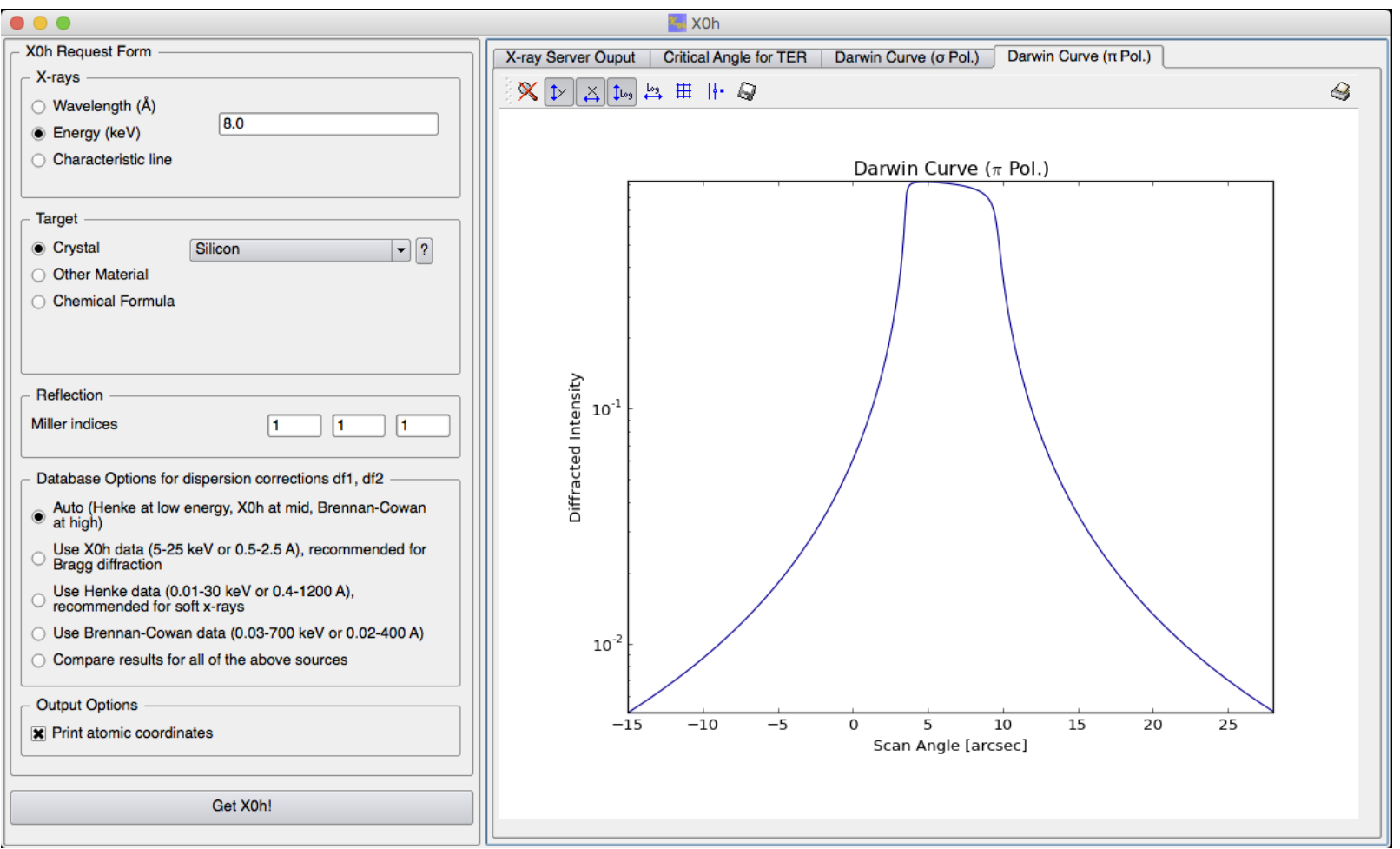

#### … and associated Darwin curves for σ- and π- X-ray polarizations

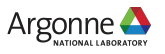

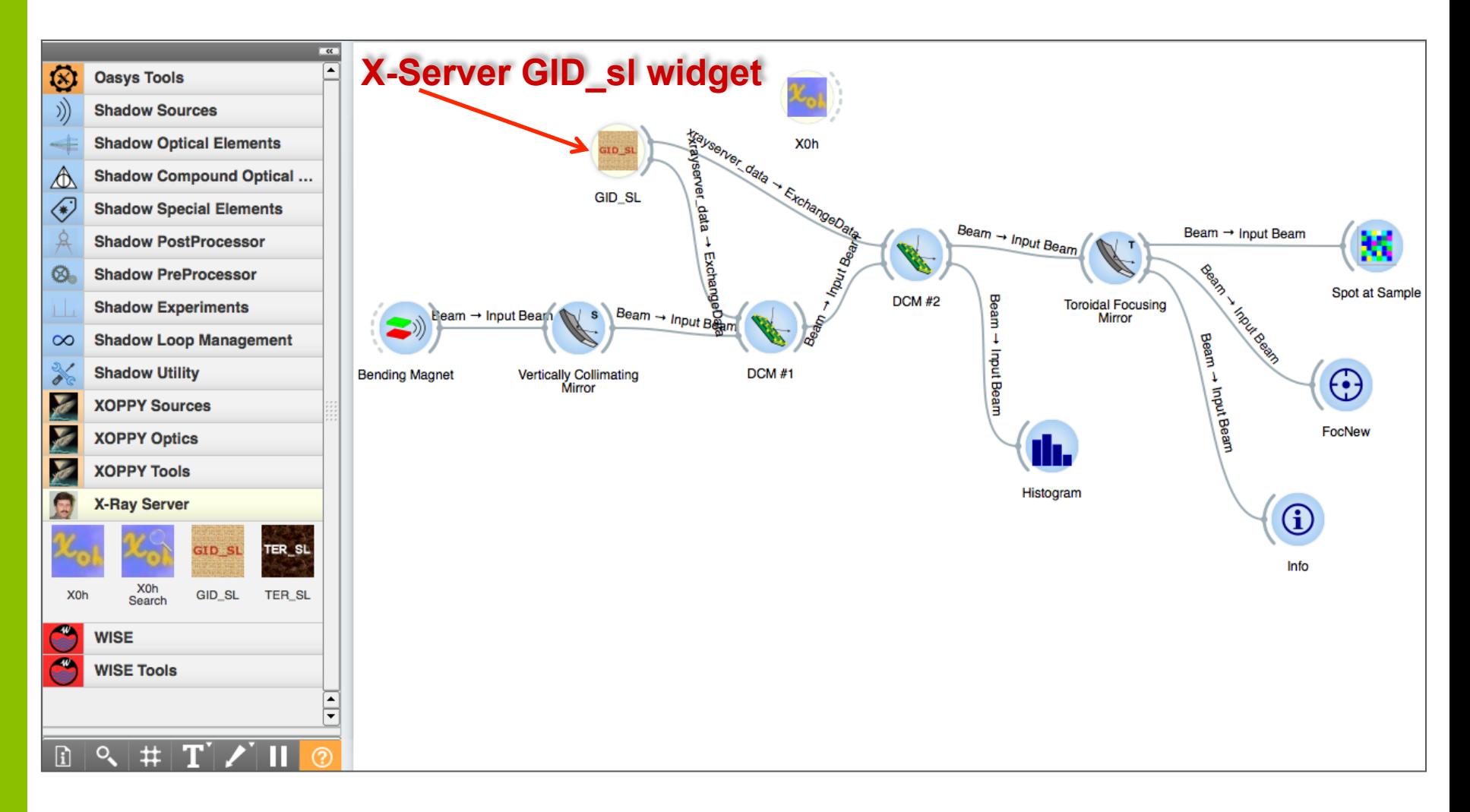

#### Same way one can include the GID\_sl and TER\_sl widgets

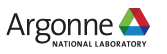

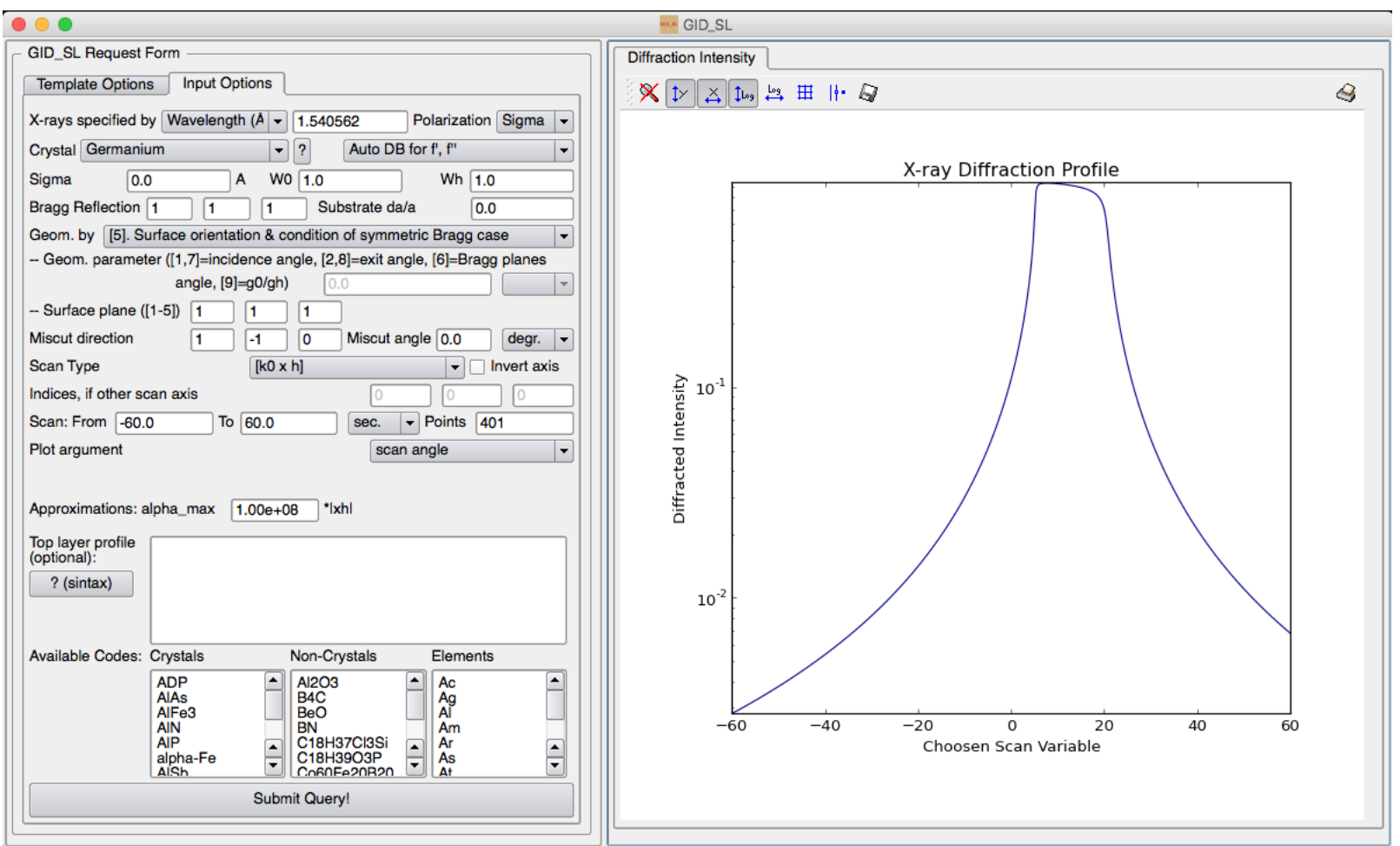

… and fetch their data. Note that the surface layer profile can be entered too

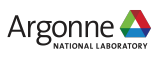

## **Why no server-side data fitting & instrument convolution?**

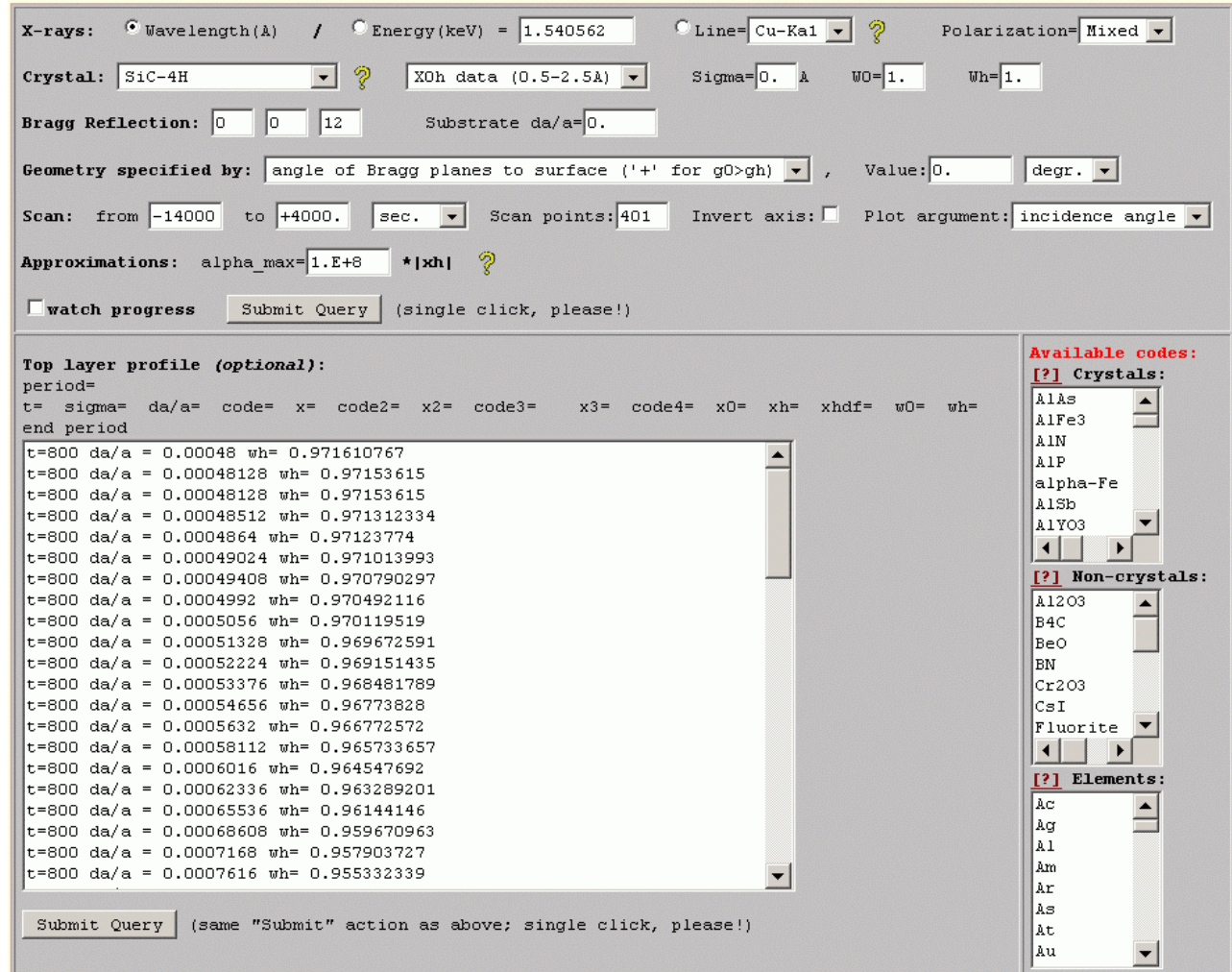

Providing Server-side fitting for all cases is non-practical: Too many parameters!

The form at the left is a typical material science application submitted from univ-poitiers.fr. The profile contains 72 lines, i.e. more than 200 parameters.

Also, account for the geometry or resolution of experiment would make the programs case-specific vs general.

29 **Suggested solution:** the Server programs can be used as a library providing Bragg or reflection curves to user's software doing fitting or instrument convolution.

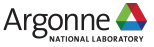

#### **Server overhead & handling of lengthy calculations**

- $\Box$  The Server overhead was studied by Stepanov & Forrest, [J. Appl. Cryst. 41, 958 (2008) where X-ray Bragg reflection profiles from superlattices were fitted with the help of X-Server. The observed overhead was 2.9s per request, which in that case corresponded to less than 10%, but the percentage could be less or more depending on the duration of calculation.
- $\Box$  Most of the Server programs return results within several minutes or less. The only exception could be TRDS sl where the length of calculations is proportional to the 4<sup>th</sup> power of the number of interfaces. When user submits a job, he can check the "**watch progress**" option. Then, the job ID is returned immediately and user can disconnect and come back later to check the progress and download the results:

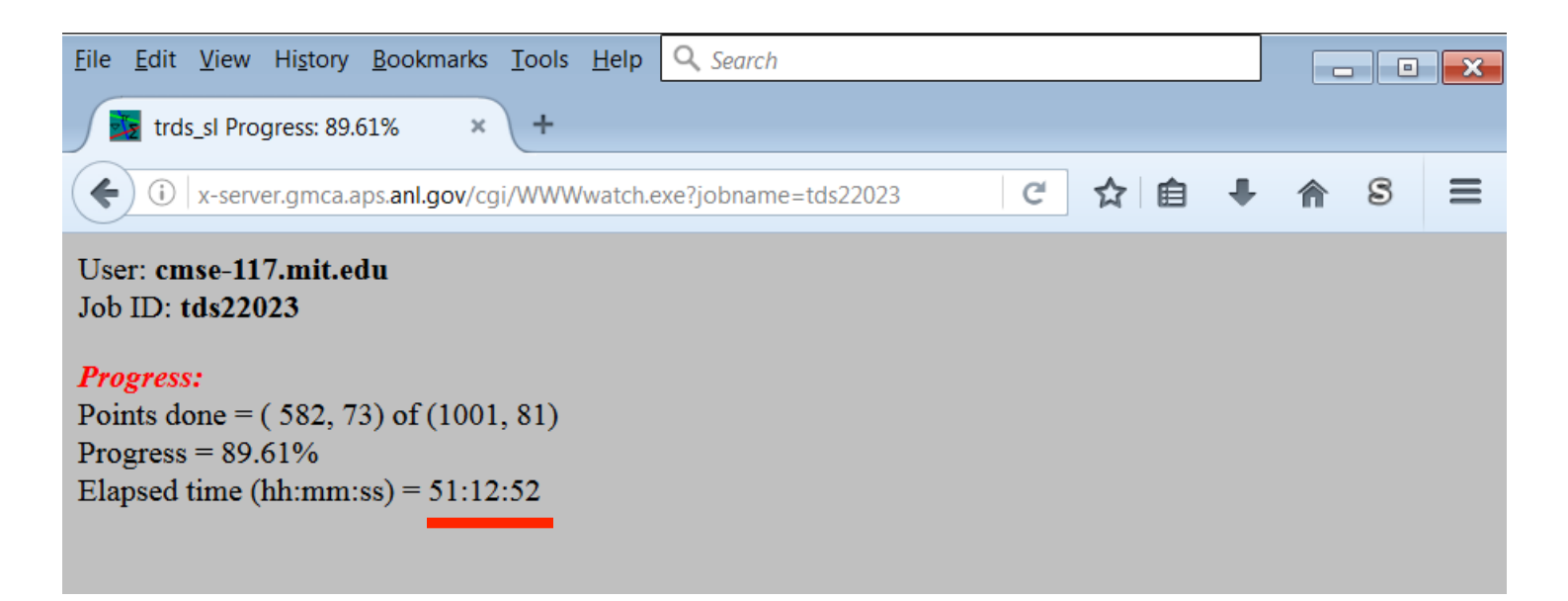

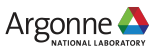

#### **Current restrictions & further plans**

- $\Box$  GID sI currently accounts for specular reflection of X-rays in all cases. It needs to do it for grazing X-rays only, which will result in up to 4x faster and digitally more stable calculations.
- $\Box$  GID sI can be supplied with the printout of X-ray standing waves.
- $\Box$  TER\_sl needs to be supplied with energy scans.
- $\Box$  BRL needs an update to the recursion matrix algorithm similar to that used in the other programs for more stable operation on thick crystals.
- $\Box$  Automatic submission of crystal structures is considered, but still questionable. Currently new structures can be added per users submissions (a template is provided at http://x-server.gmca.aps.anl.gov/structure\_submission\_example.txt). Then, I verify them with the space group generator and typically add to the X0h DB within a day. Unfortunately, the rate of mistakes in users submissions is very high and supplying the user community with mistaken structures does not look as a good idea. Most of calculations can be done by directly specifying the structure factors and thus bypassing the X0h DB, which is simply a convenience.

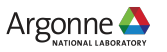

#### **Conclusions**

- $\Box$  We have a well refined resource for the calculations of X-ray dynamical diffraction, specular reflection and diffuse scattering with almost 20 years of online history.
- $\Box$  The main applications are X-ray optics and X-ray material science.
- $\Box$  To get most of this resource, e.g. implement data fitting, one needs to use tools beyond web browser.
- $\Box$  Examples are provided to write such tools on your own, but for some tasks one can use already developed tools like Oasys (to be released soon).
- $\Box$  Users are welcome to share the tools they developed: these tools can be hosted on the server for the benefit of the whole community – same way as any user-submitted structures are available to everyone using the server.

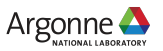

#### **Acknowledgements**

X-Ray Server is hosted on a computer of the GM/CA@APS at Argonne National Laboratory. GM/CA@APS has been funded in whole or in part with Federal funds from the National Cancer Institute (ACB-12002) and the National Institute of General Medical Sciences (AGM-12006).

I would like to personally thank the SOS Workshop organizers Dr. Luca Rebuffi, Dr. Marco Zangrando and Dr. Manuel Sanchez del Rio for inviting me to give this presentation.

I also thank many X-Ray Server users for providing their valuable feedback and suggestions and for submitting new structures.

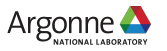